#### $\text{MATLAB}$  ® / R Reference June 24, 2014

David Hiebeler Dept. of Mathematics and Statistics University of Maine Orono, ME 04469-5752 http://www.math.umaine.edu/~hiebeler

I wrote the first version of this reference during Spring 2007, as I learned R while teaching my Modeling & Simulation course at the University of Maine. The course covers population and epidemiological modeling, including deterministic and stochastic models in discrete and continuous time, along with spatial models. Earlier versions of the course had used MATLAB. In Spring 2007, some biology graduate students in the class asked if they could use R; I said "yes." My colleague Bill Halteman was a great help as I frantically learned R to stay ahead of the class. As I went along, I started building this reference for my own use. In the end, I was pleasantly surprised that most things I do in Matlab have fairly direct equivalents in R. I was also inspired to write this after seeing the "R for Octave Users" reference written by Robin Hankin, and have continued to add to the document.

This reference is organized into general categories. There is also a Matlab index and an R index at the end, which should make it easy to look up a command you know in one of the languages and learn how to do it in the other (or if you're trying to read code in whichever language is unfamiliar to you, allow you to translate back to the one you are more familiar with). The index entries refer to the item numbers in the first column of the reference document, rather than page numbers.

Any corrections, suggested improvements, or even just notification that the reference has been useful are appreciated. I hope all the time I spent on this will prove useful for others in addition to myself and my students. Note that sometimes I don't necessarily do things in what you may consider the "best" way in a particular language. I often tried to do things in a similar way in both languages, and where possible I've avoided the use of Matlab toolboxes or R packages which are not part of the core distributions. But if you believe you have a "better" way (either simpler, or more computationally efficient) to do something, feel free to let me know.

For those transitioning from MATLAB to R, you should check out the **pracma** package for R ("Practical Numerical Math Routines") — it has more than 200 functions which emulate MATLAB functions, which you may find very handy.

Acknowledgements: Thanks to Juan David Ospina Arango, Berry Boessenkool, Robert Bryce, Thomas Clerc, Alan Cobo-Lewis, Richard Cotton, Stephen Eglen, Andreas Handel, Niels Richard Hansen, Luke Hartigan, Roger Jeurissen, David Khabie-Zeitoune, Seungyeon Kim, Michael Kiparsky, Isaac Michaud, Andy Moody, Ben Morin, Lee Pang, Manas A. Pathak, Rachel Rier, Rune Schjellerup Philosof, Rachel Rier, William Simpson, David Winsemius, Corey Yanofsky, and Jian Ye for corrections and contributions.

Permission is granted to make and distribute verbatim copies of this manual provided this permission notice is preserved on all copies.

Permission is granted to copy and distribute modified versions of this manual under the conditions for verbatim copying, provided that the entire resulting derived work is distributed under the terms of a permission notice identical to this one.

Permission is granted to copy and distribute translations of this manual into another language, under the above conditions for modified versions, except that this permission notice may be stated in a translation approved by the Free Software Foundation.

## Contents

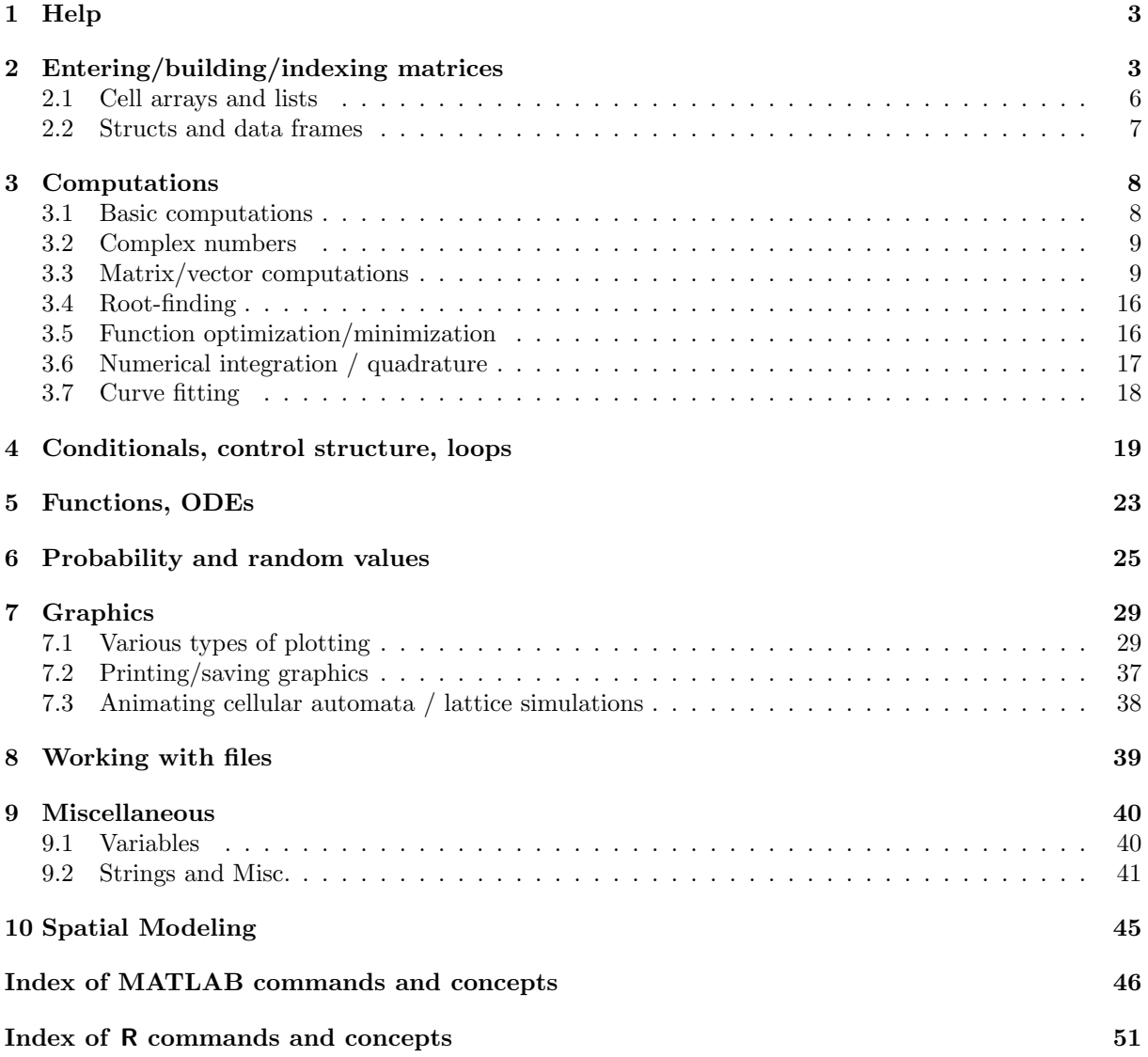

## 1 Help

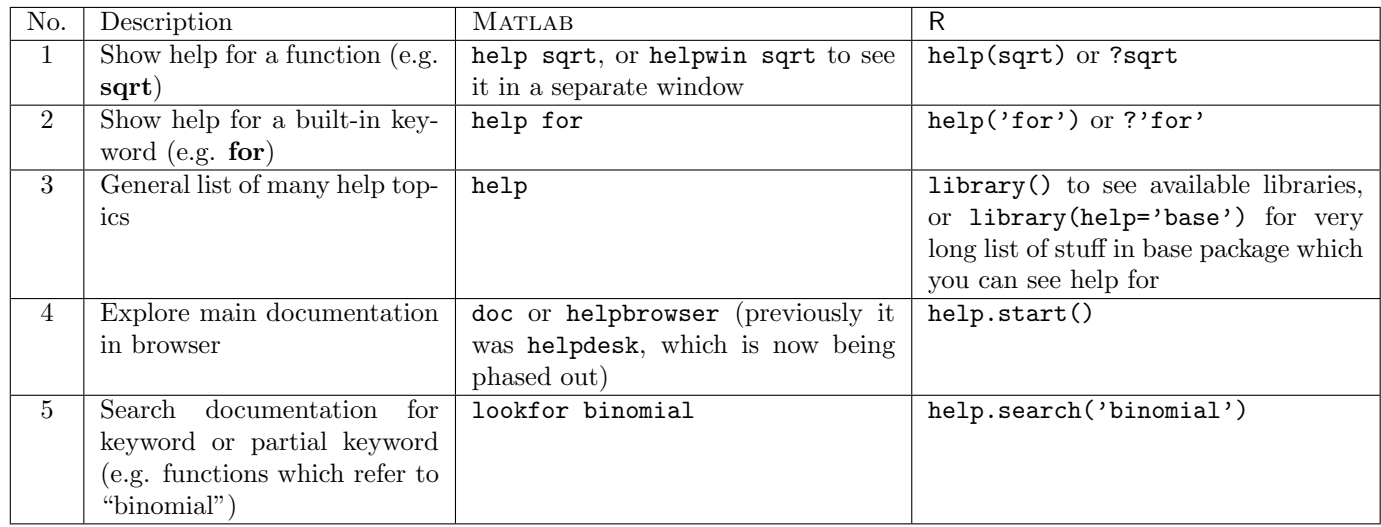

# 2 Entering/building/indexing matrices

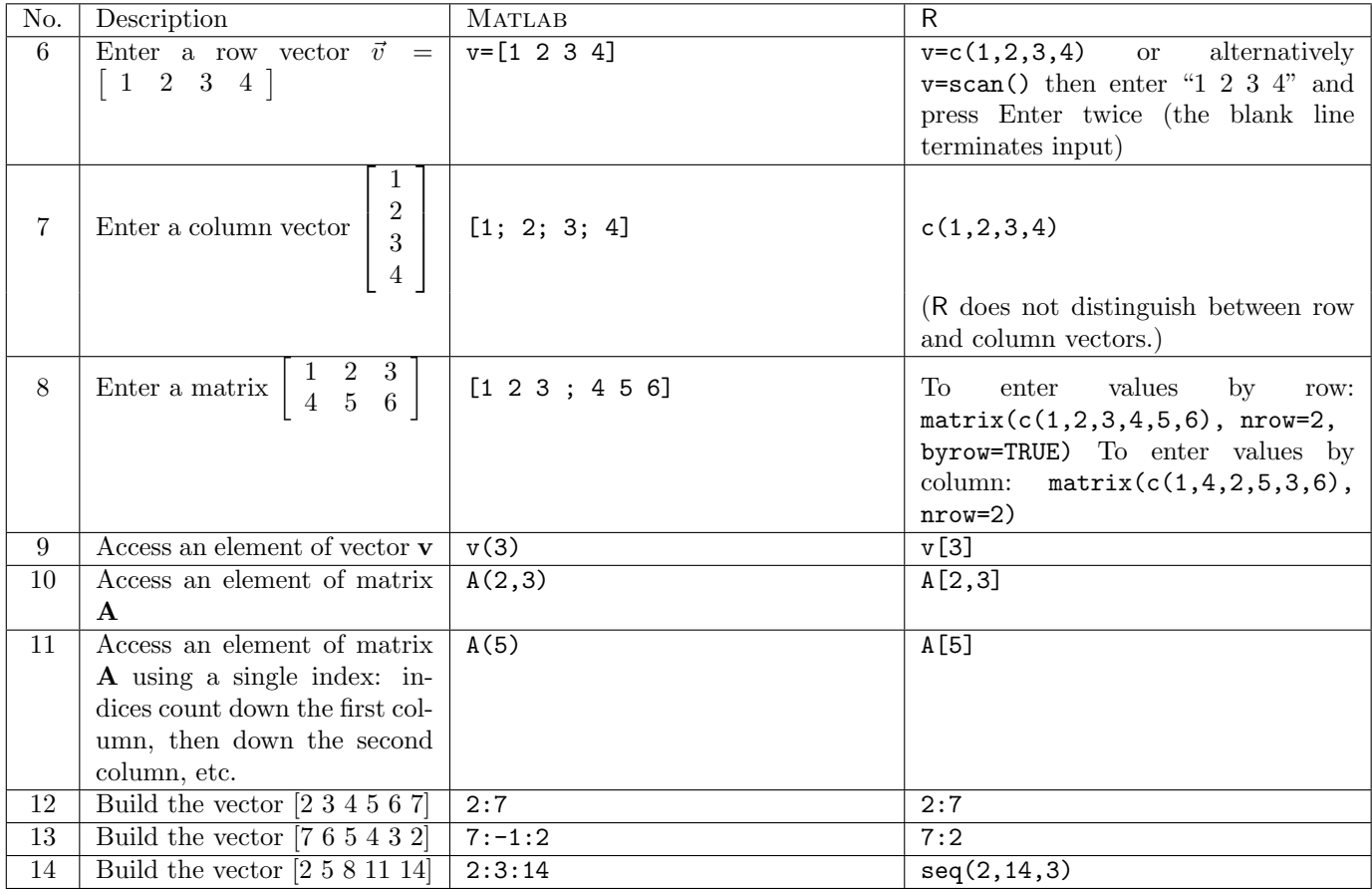

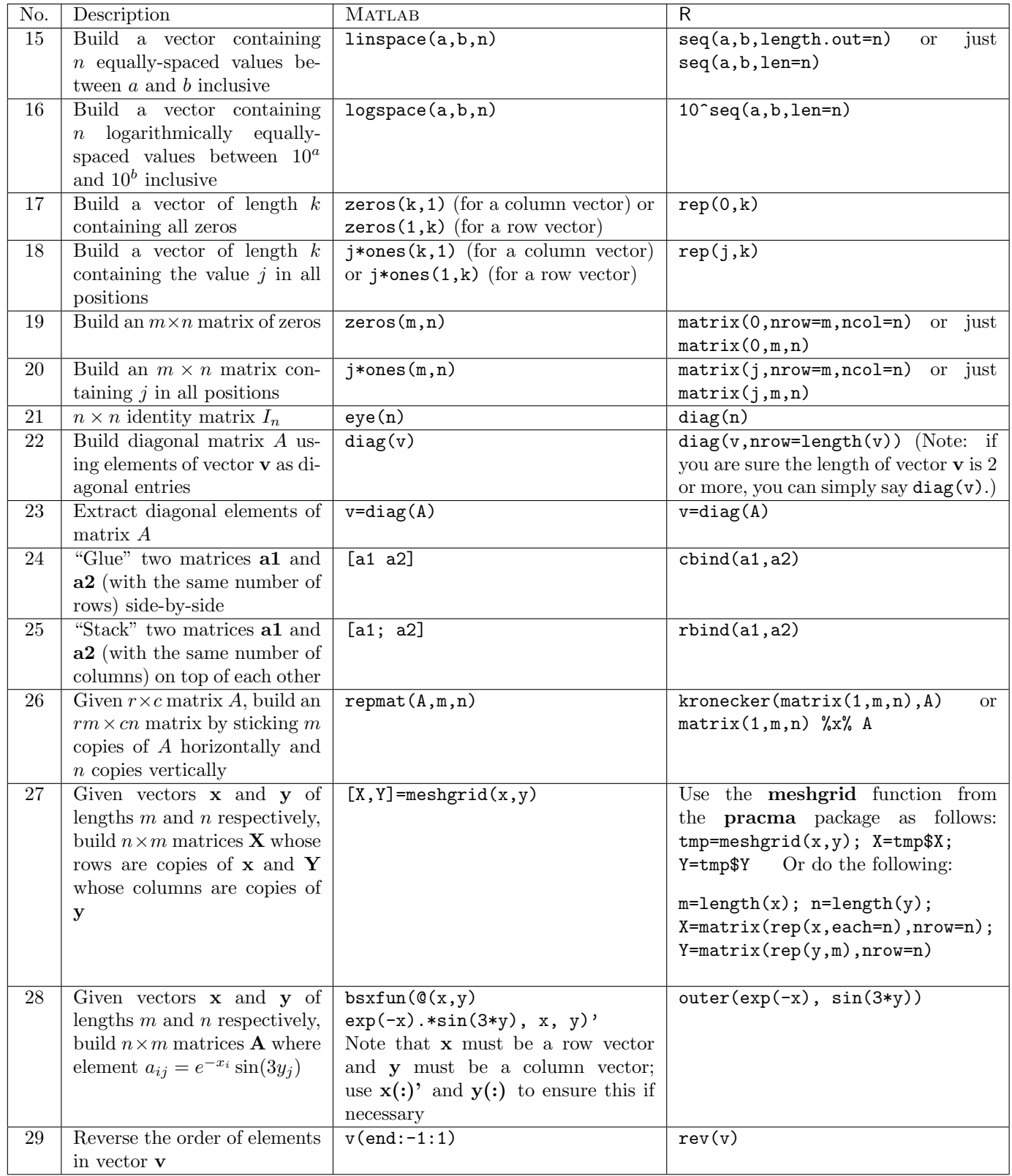

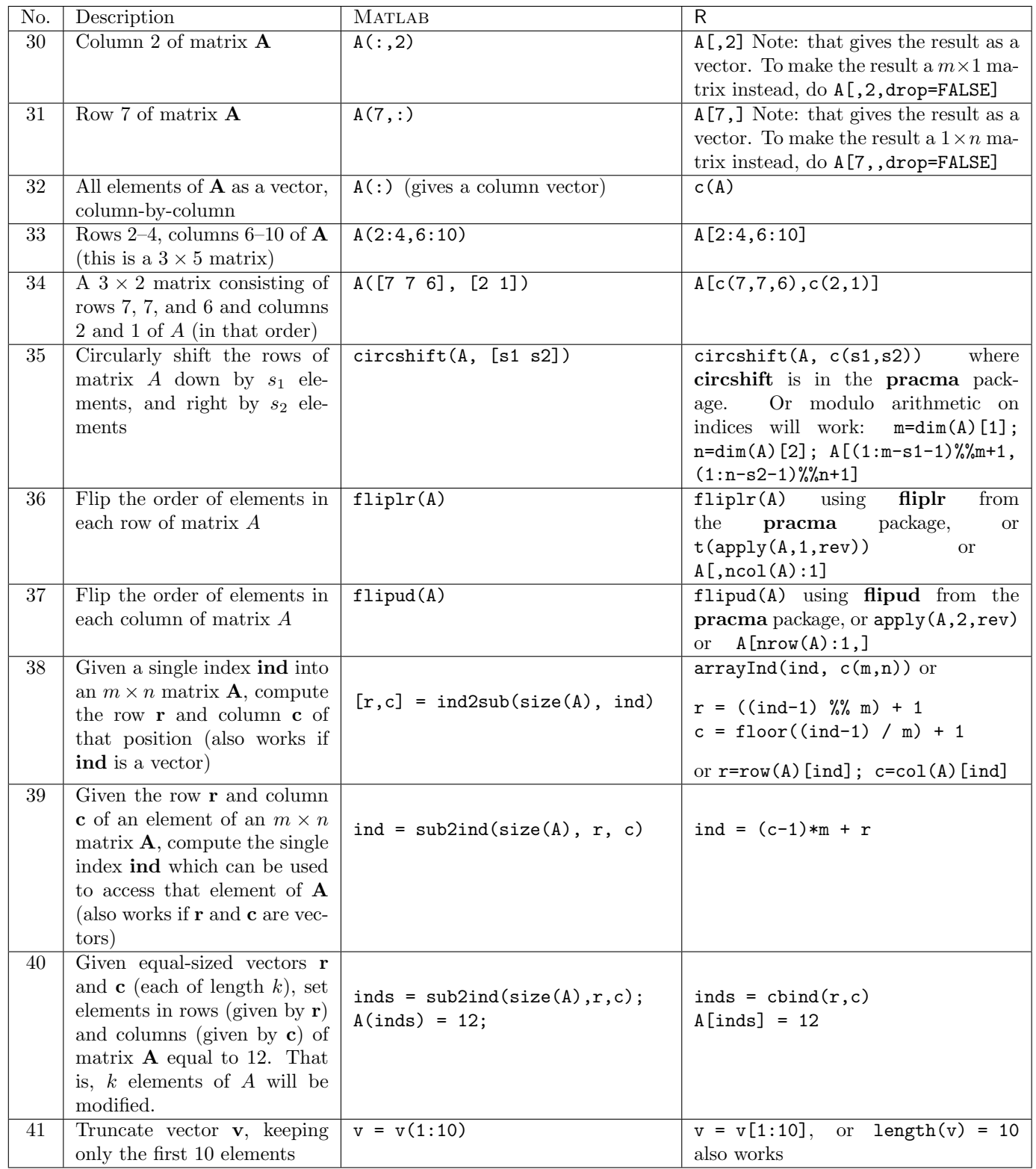

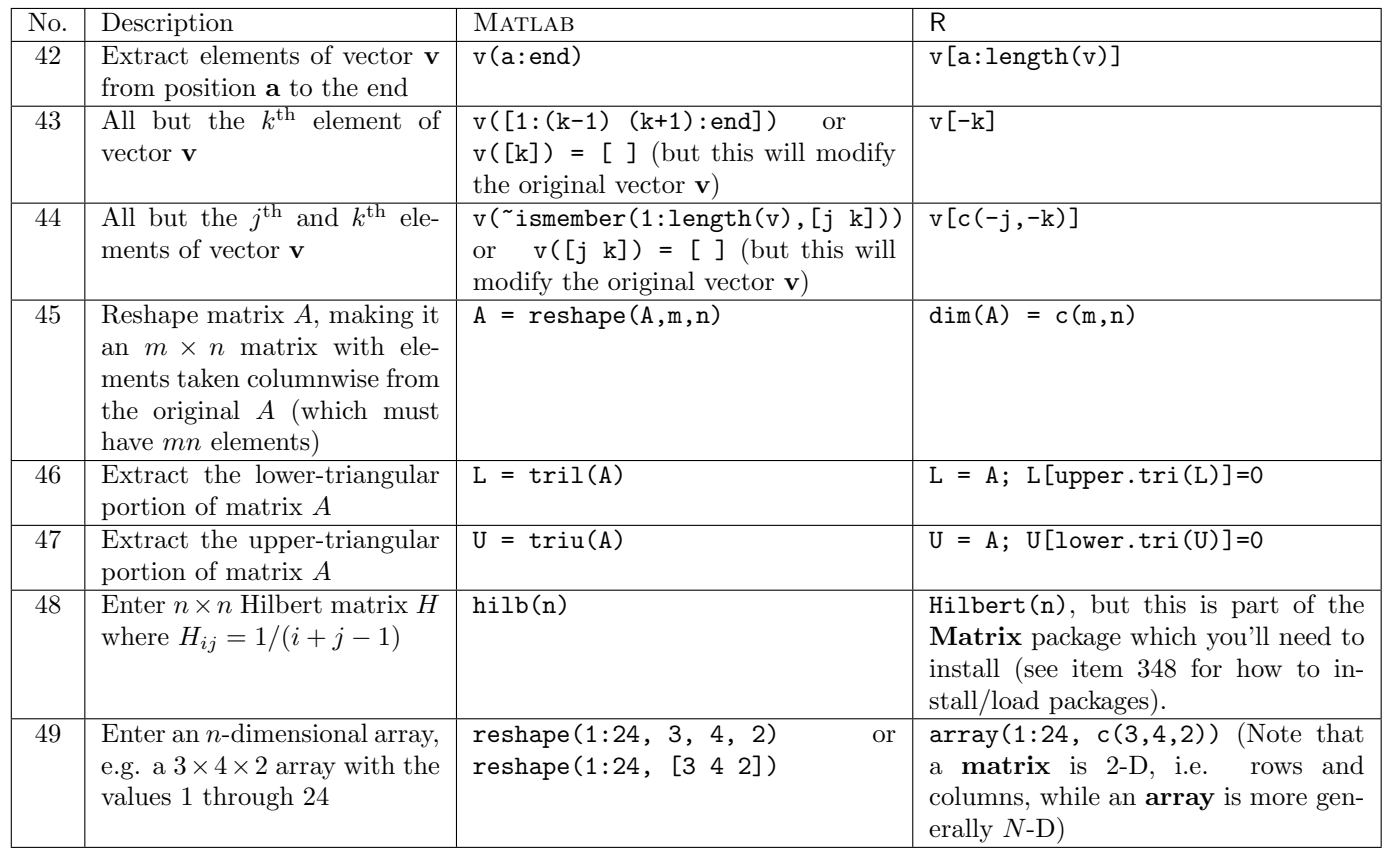

## 2.1 Cell arrays and lists

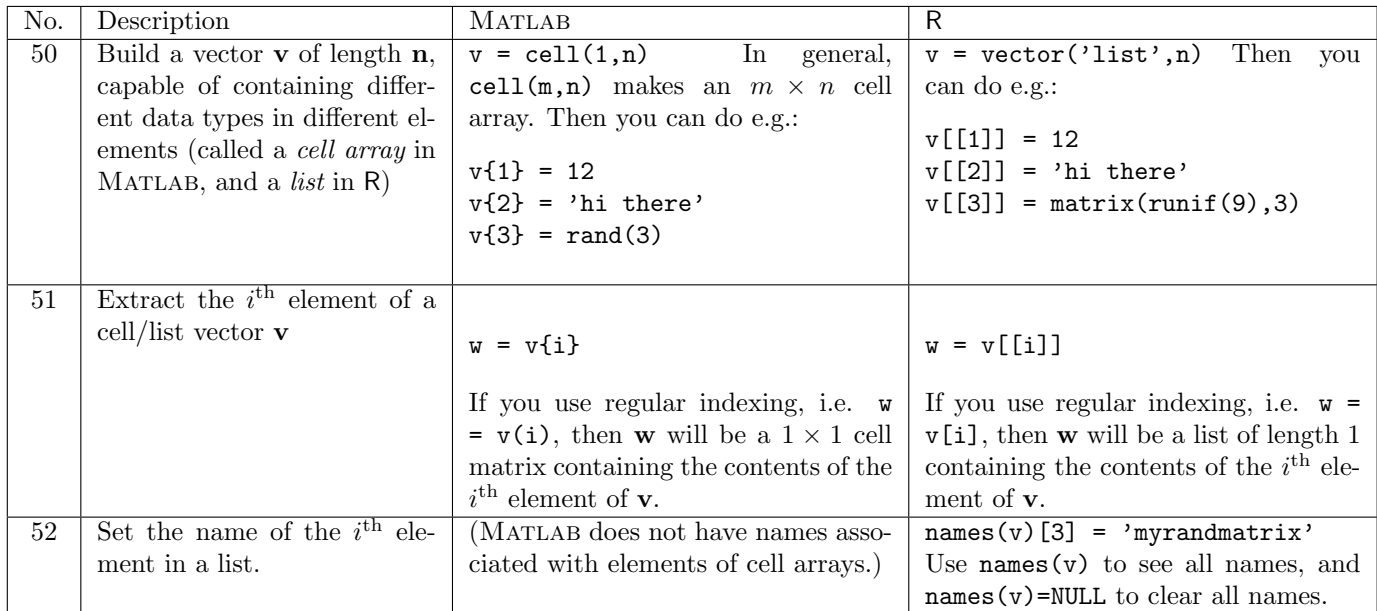

#### 2.2 Structs and data frames

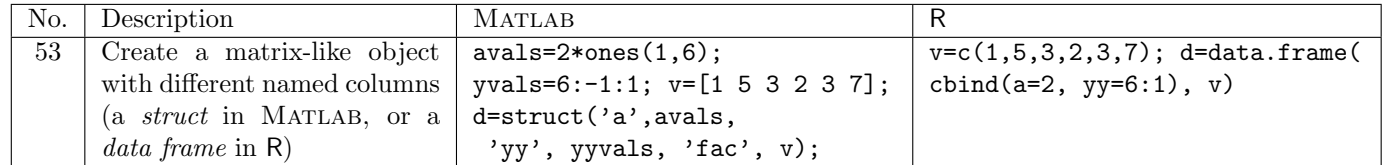

Note that I (surprisingly) don't use R for statistics, and therefore have very little experience with data frames (and also very little with Matlab structs). I will try to add more to this section later on.

### 3 Computations

#### 3.1 Basic computations

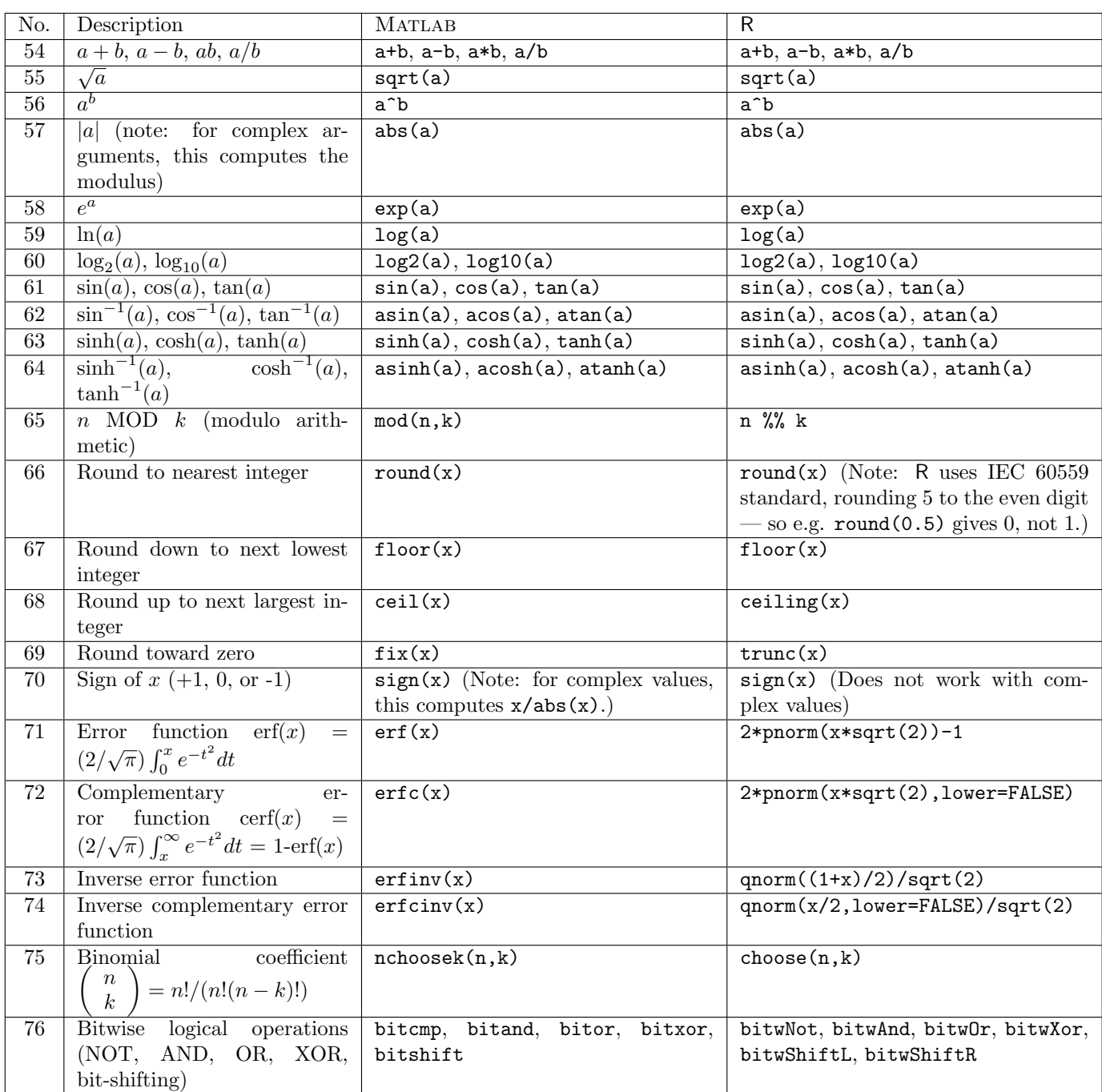

Note: the various functions above (logarithm, exponential, trig, abs, and rounding functions) all work with vectors and matrices, applying the function to each element, as well as with scalars.

## 3.2 Complex numbers

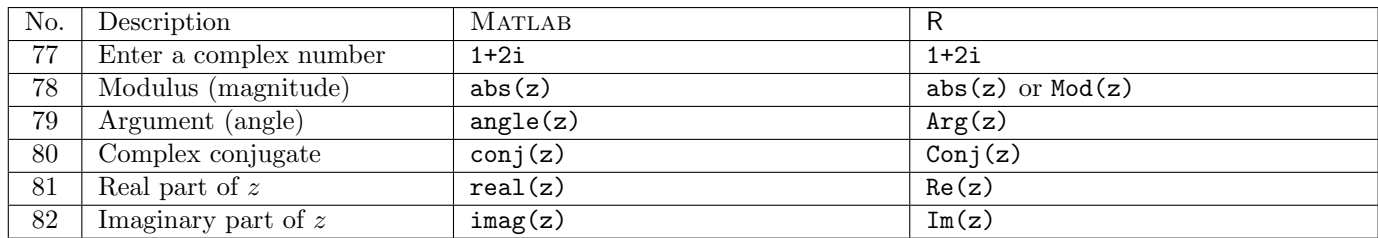

## 3.3 Matrix/vector computations

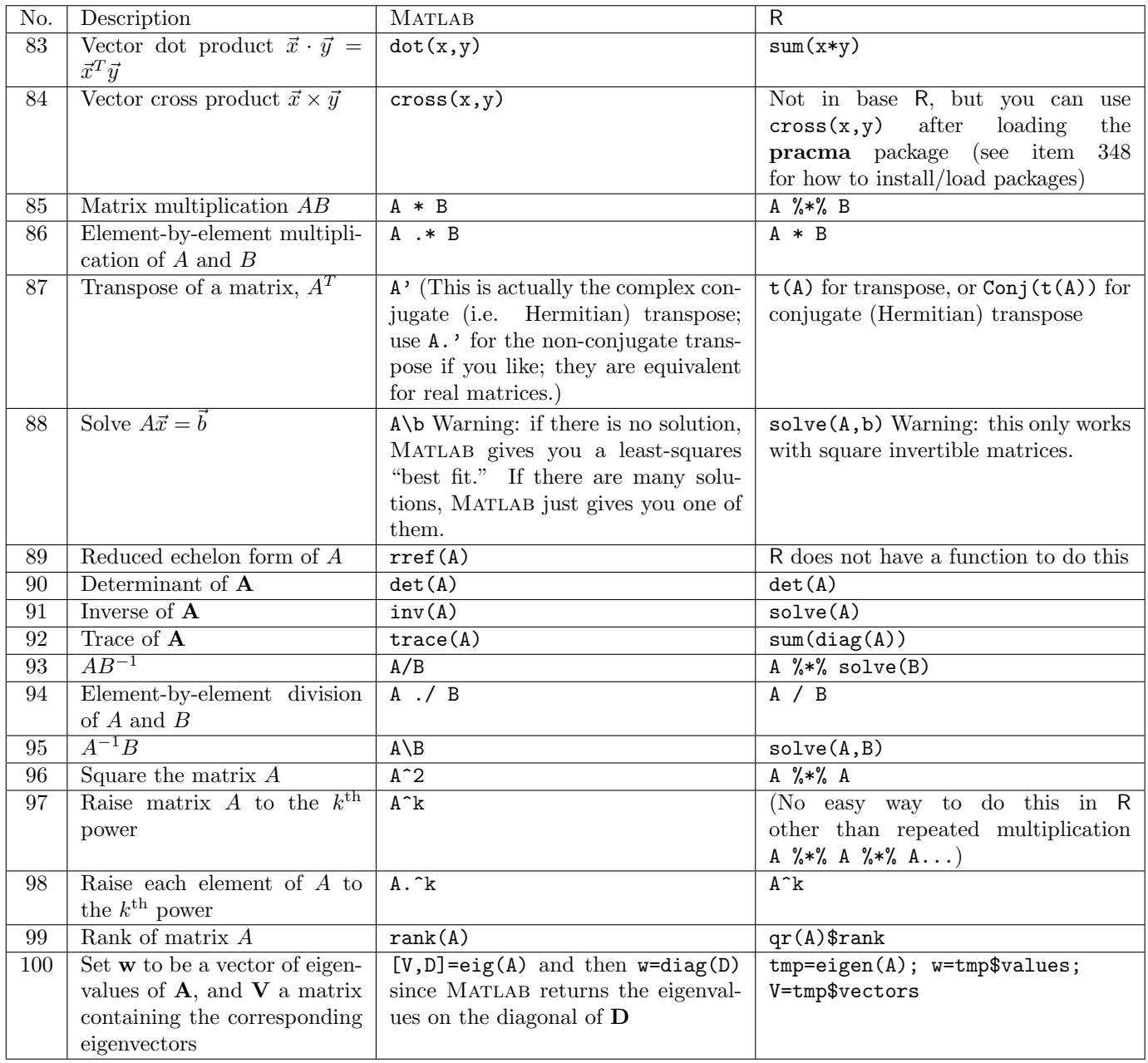

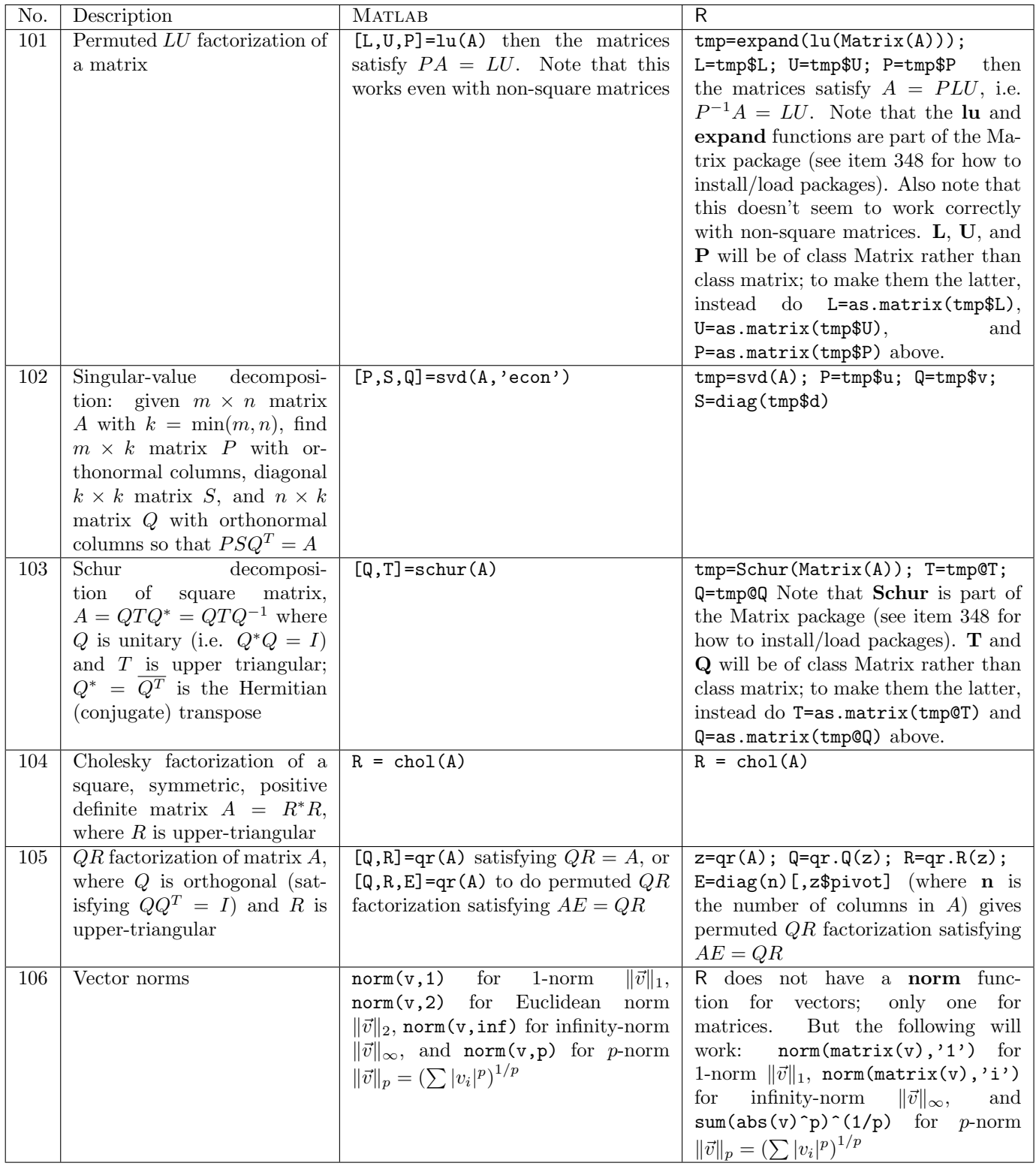

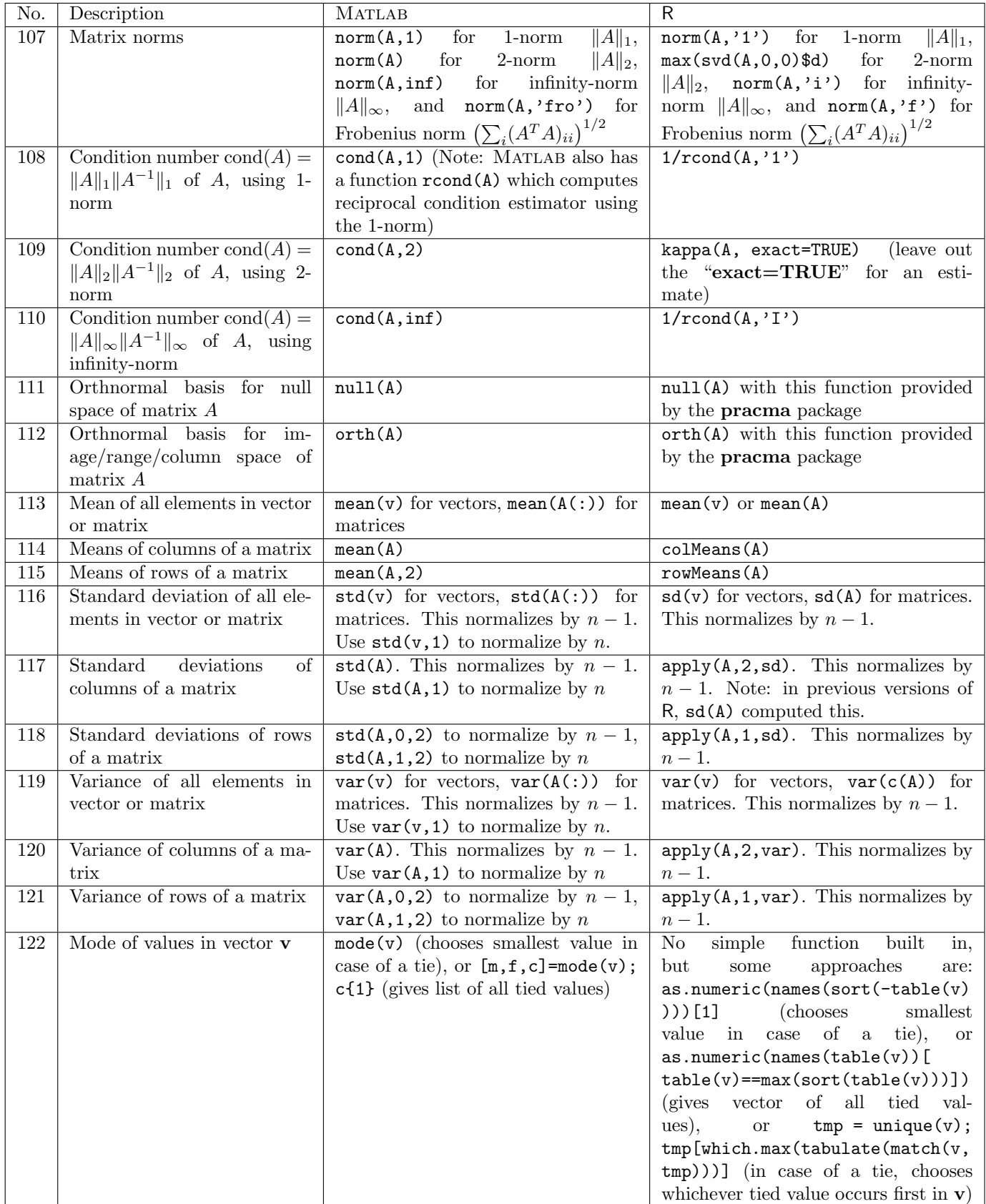

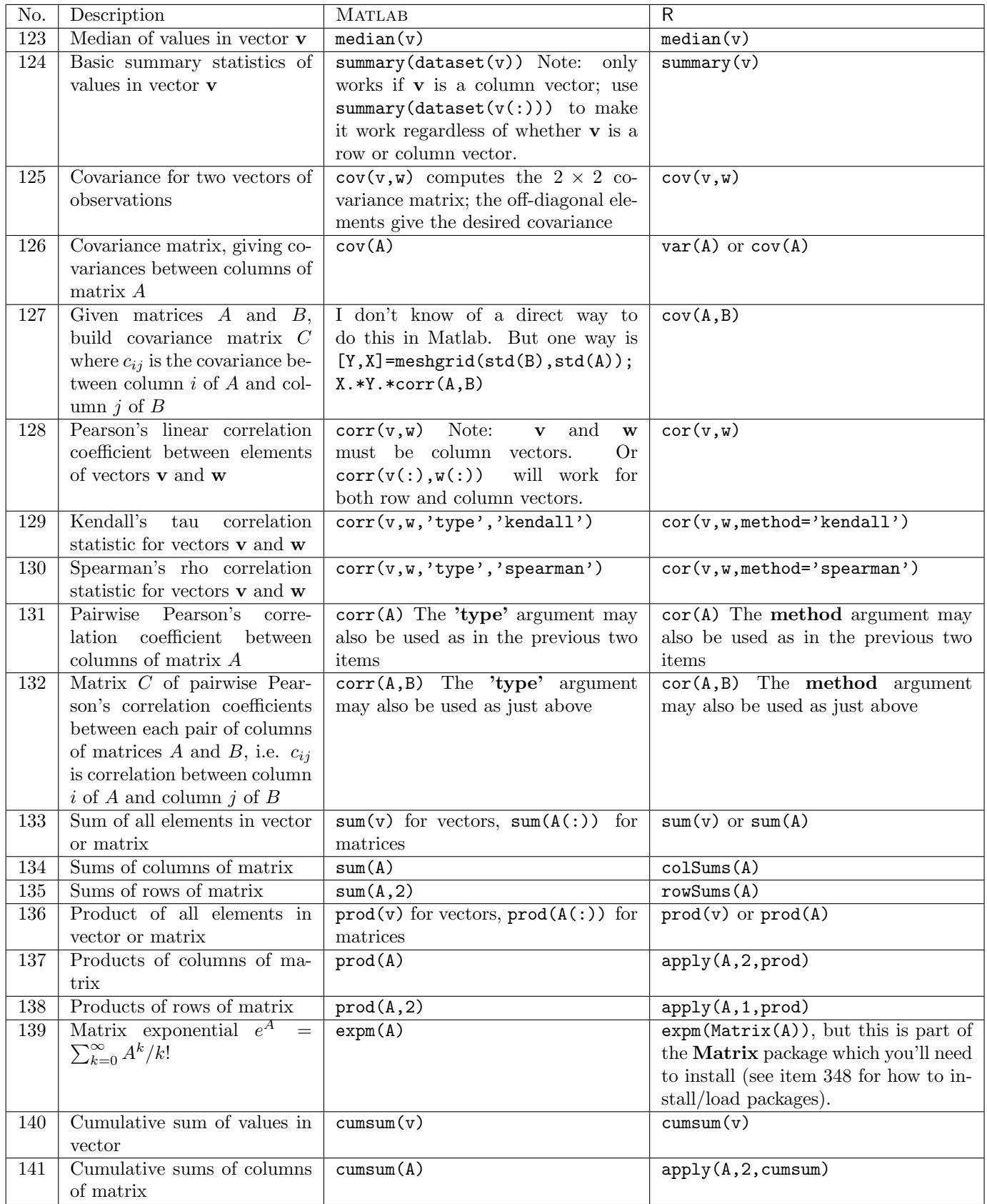

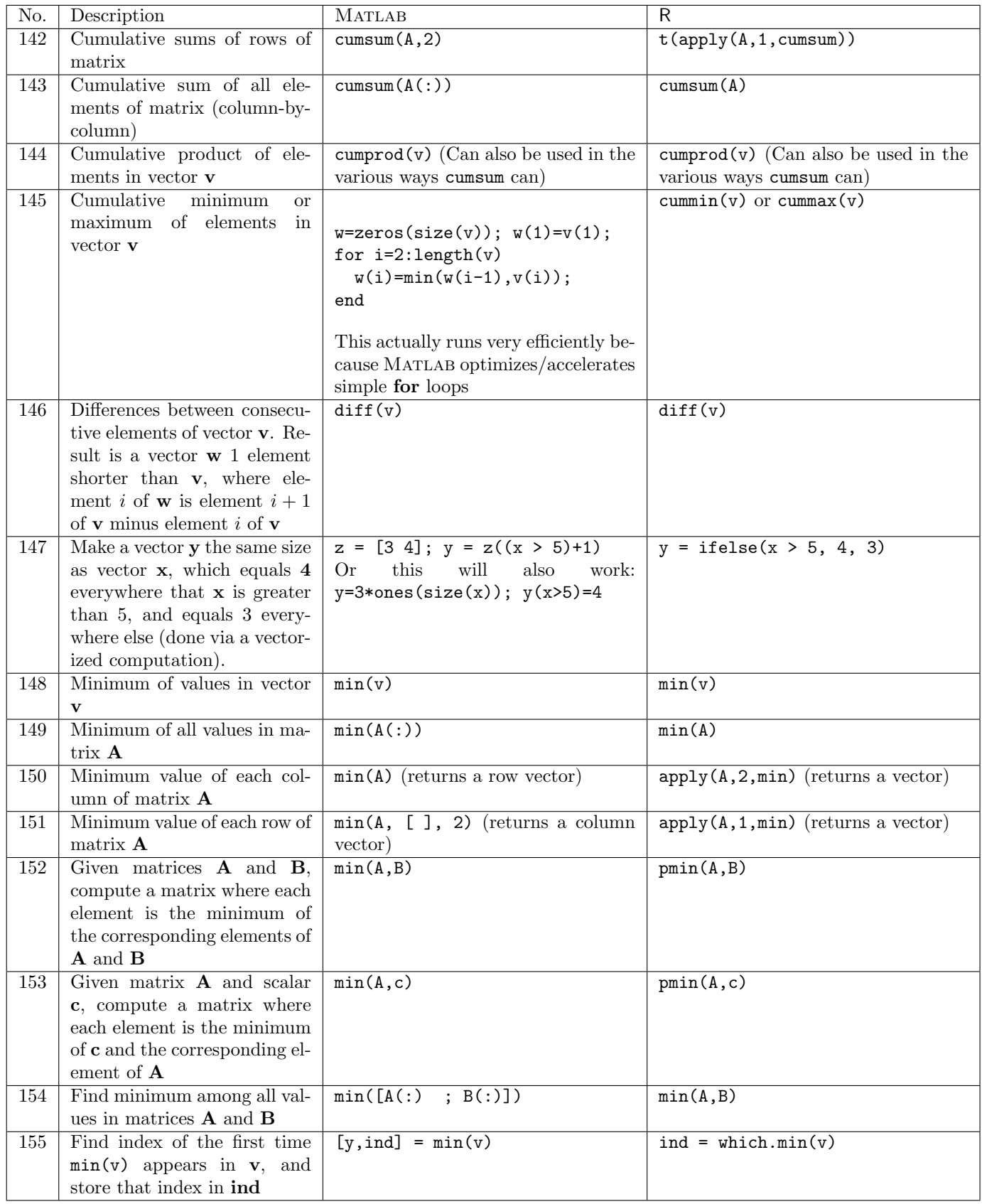

Notes:

- MATLAB and R both have a max function (and R has pmax and which.max as well) which behaves in the same ways as min but to compute maxima rather than minima.
- Functions like exp, sin, sqrt etc. will operate on arrays in both Matlab and <sup>R</sup>, doing the computations for each element of the matrix.

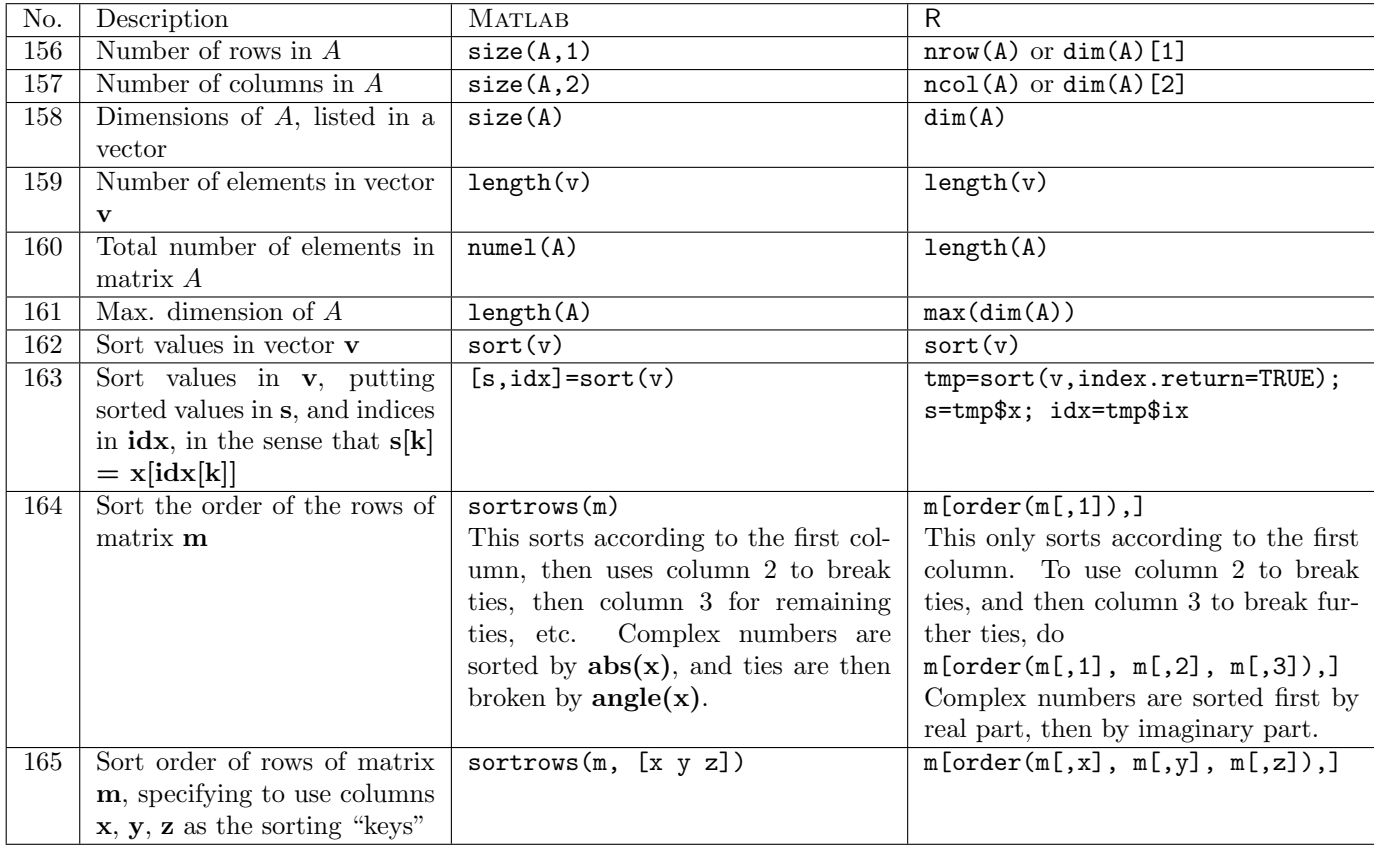

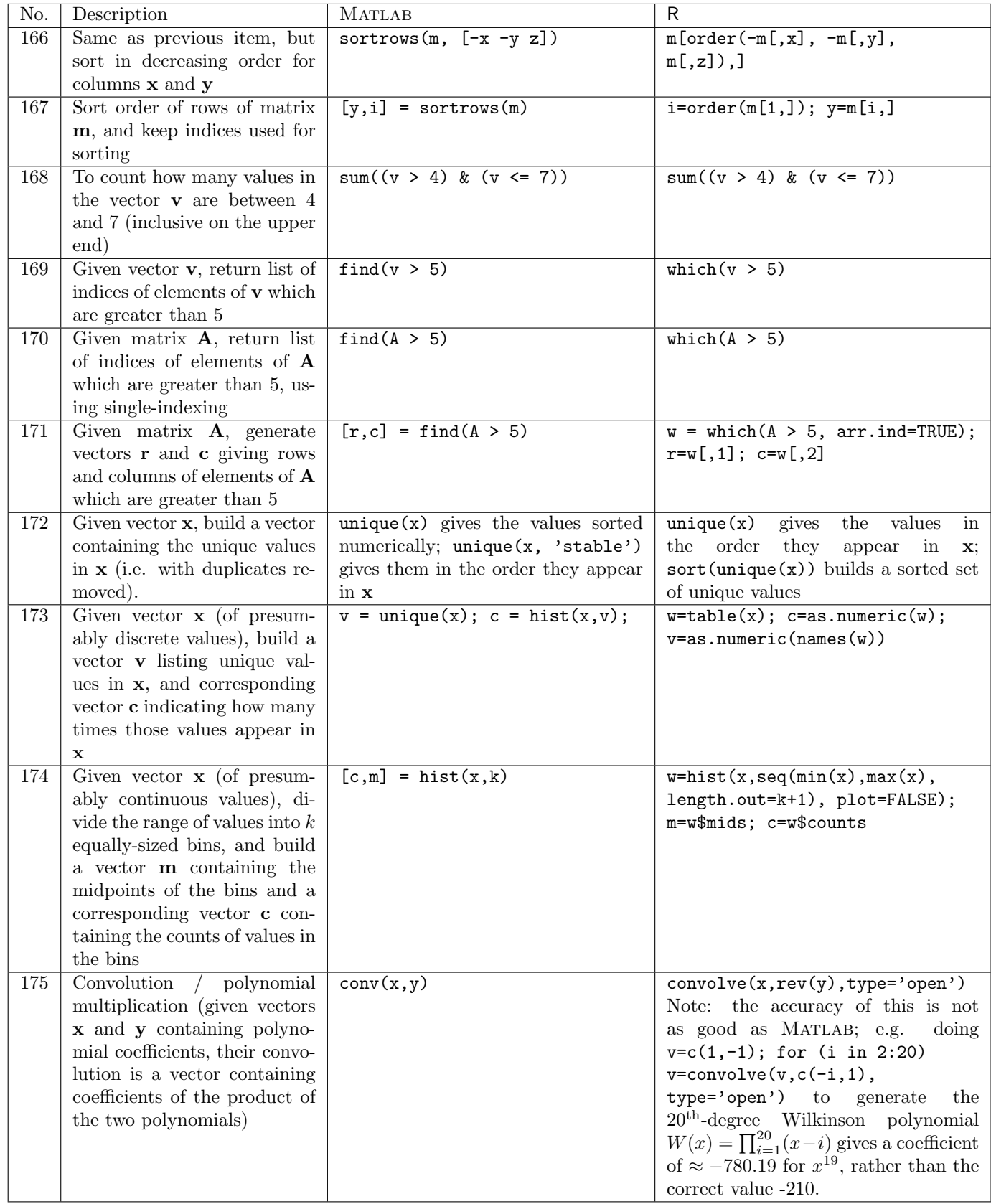

## 3.4 Root-finding

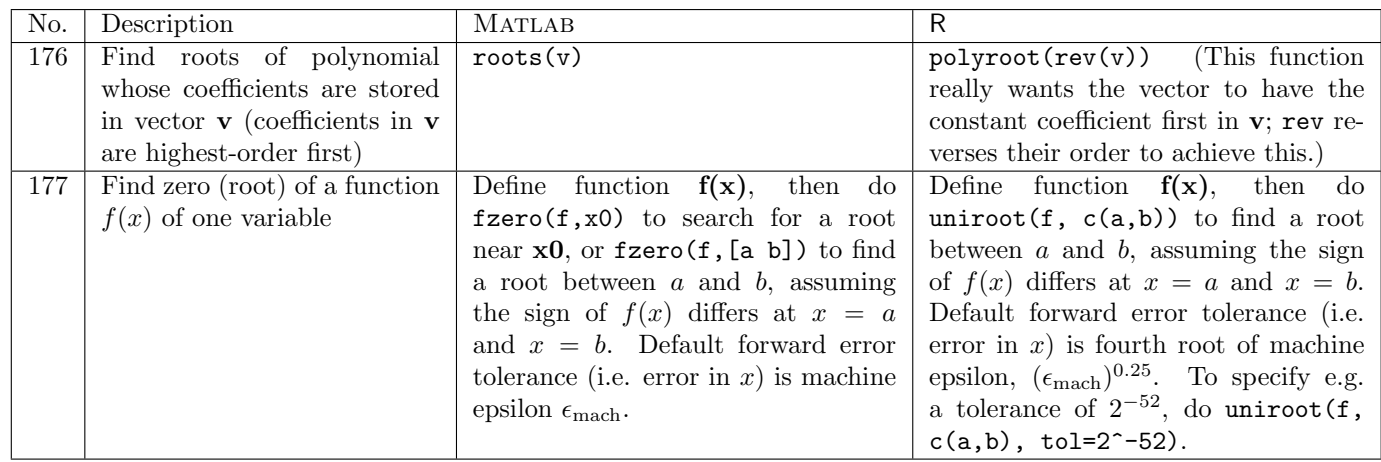

## 3.5 Function optimization/minimization

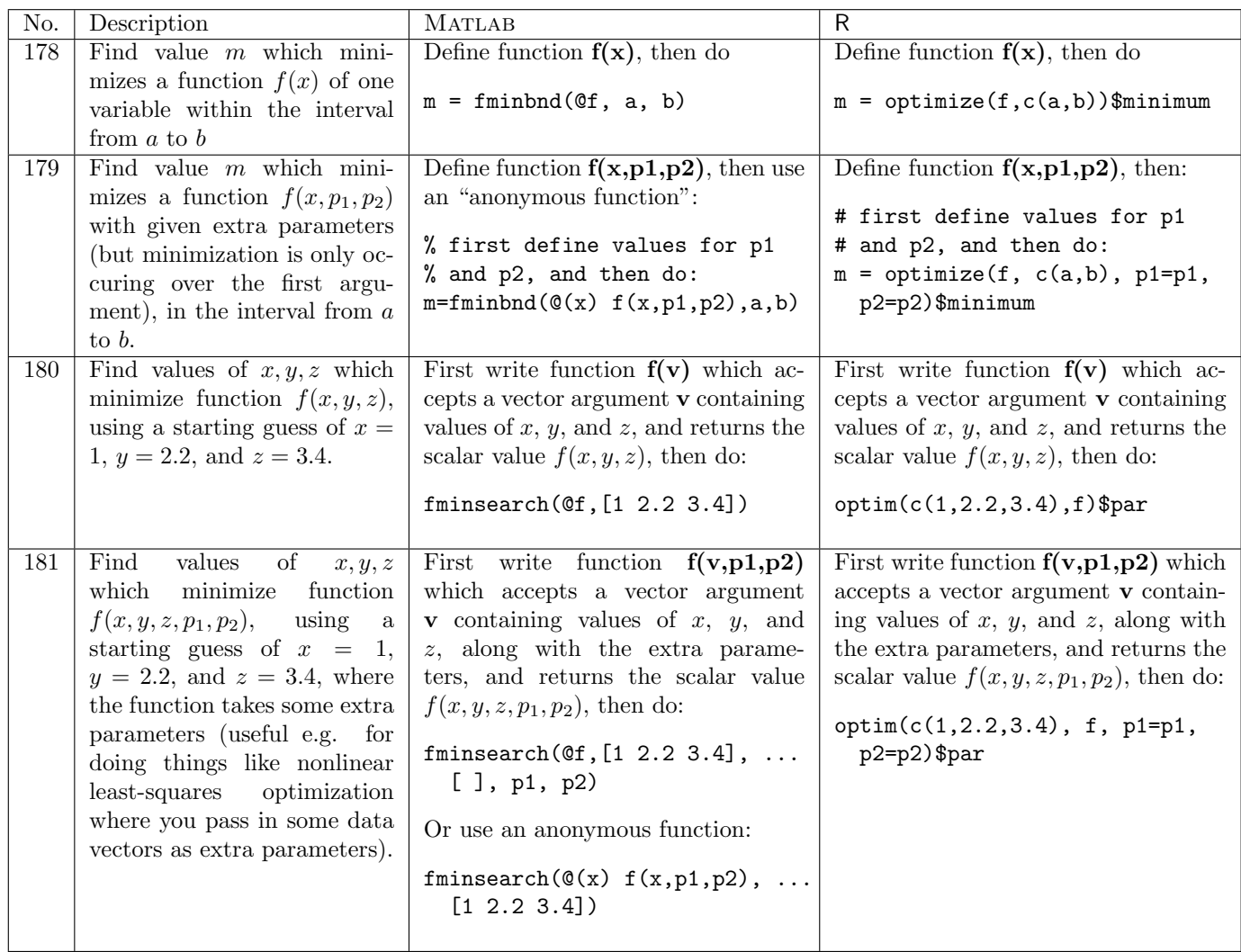

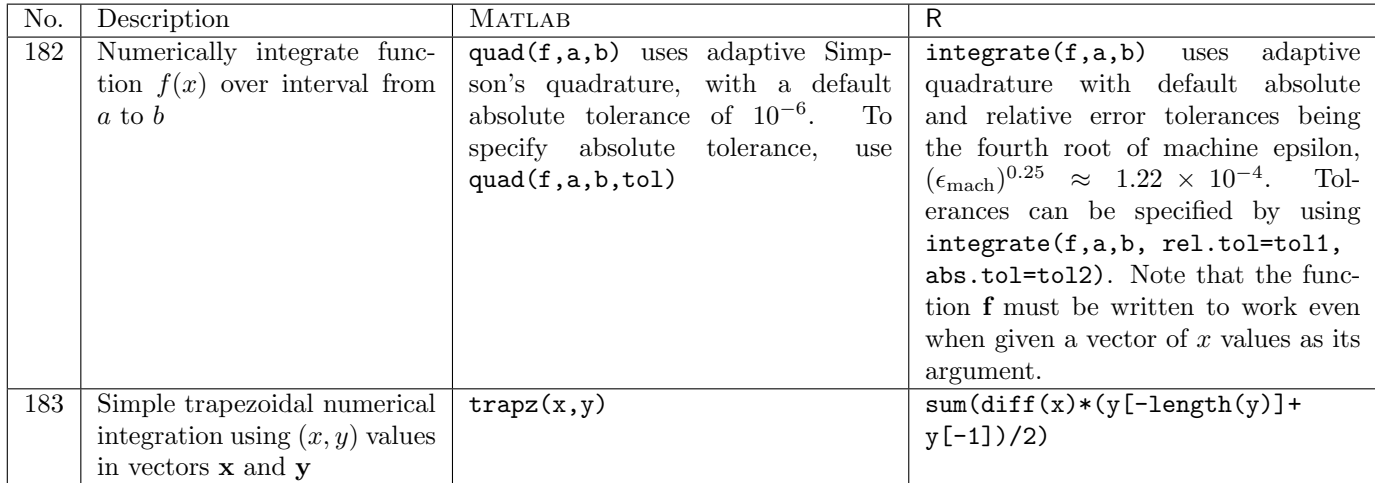

## 3.6 Numerical integration / quadrature

## 3.7 Curve fitting

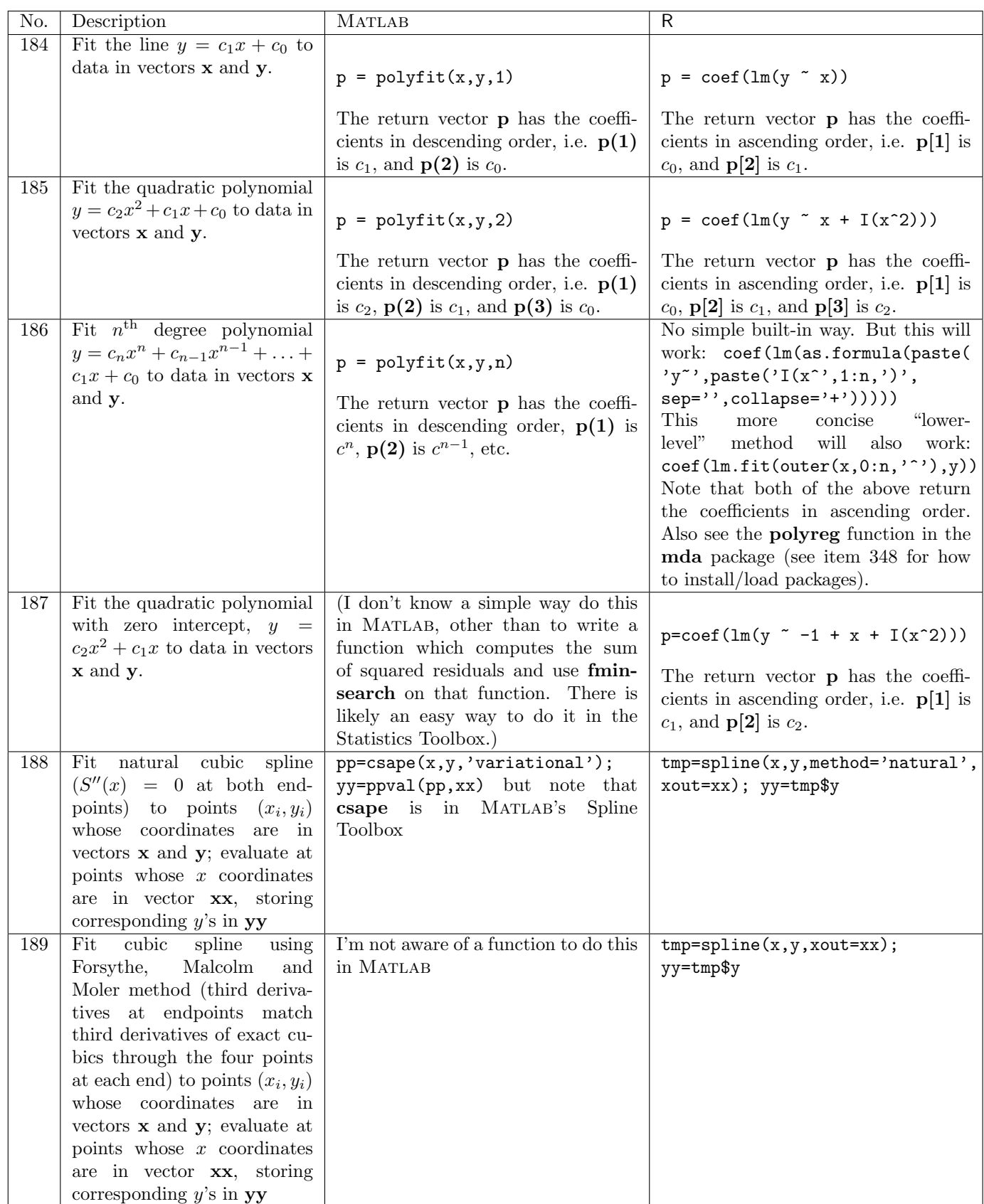

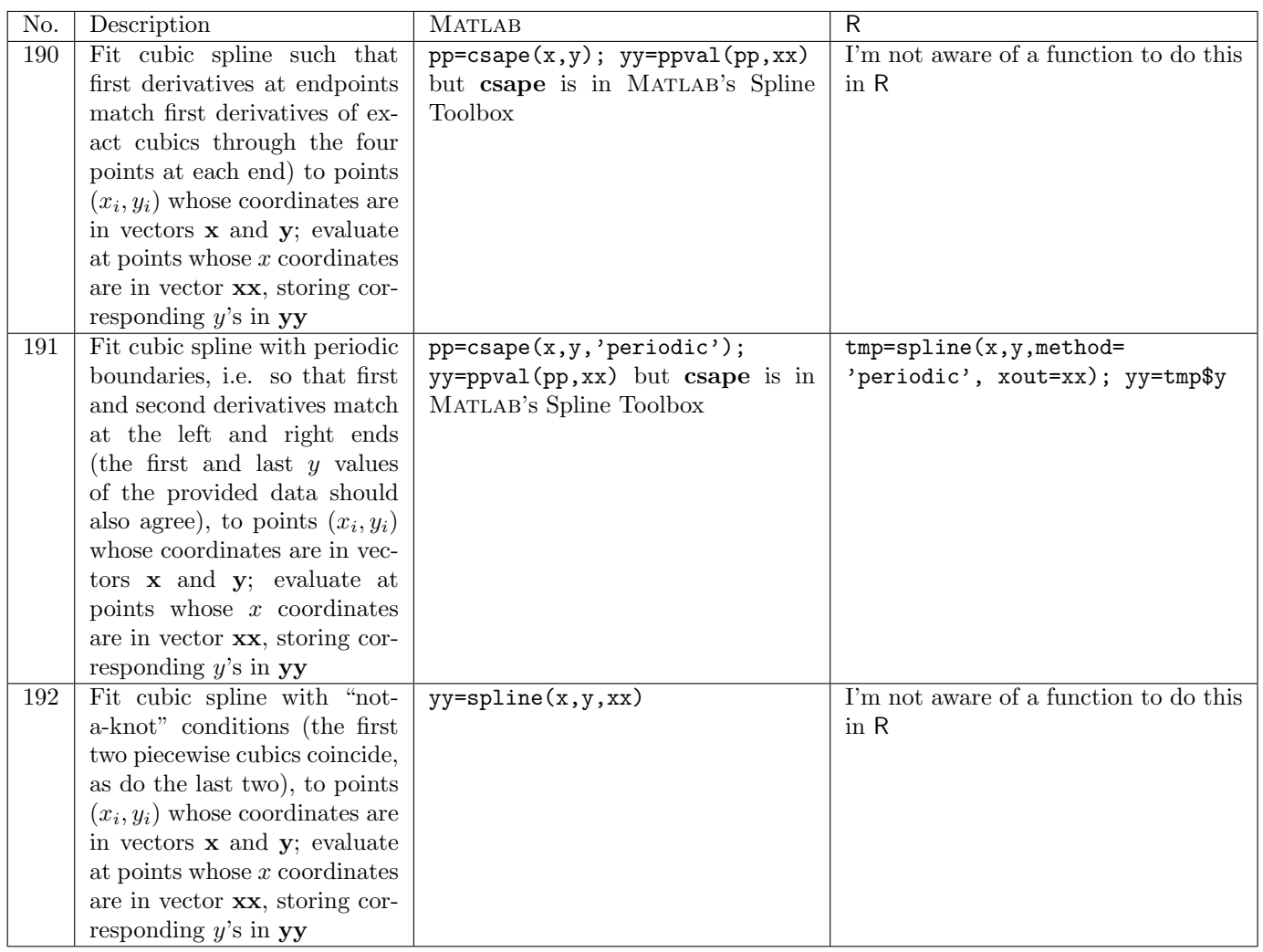

# 4 Conditionals, control structure, loops

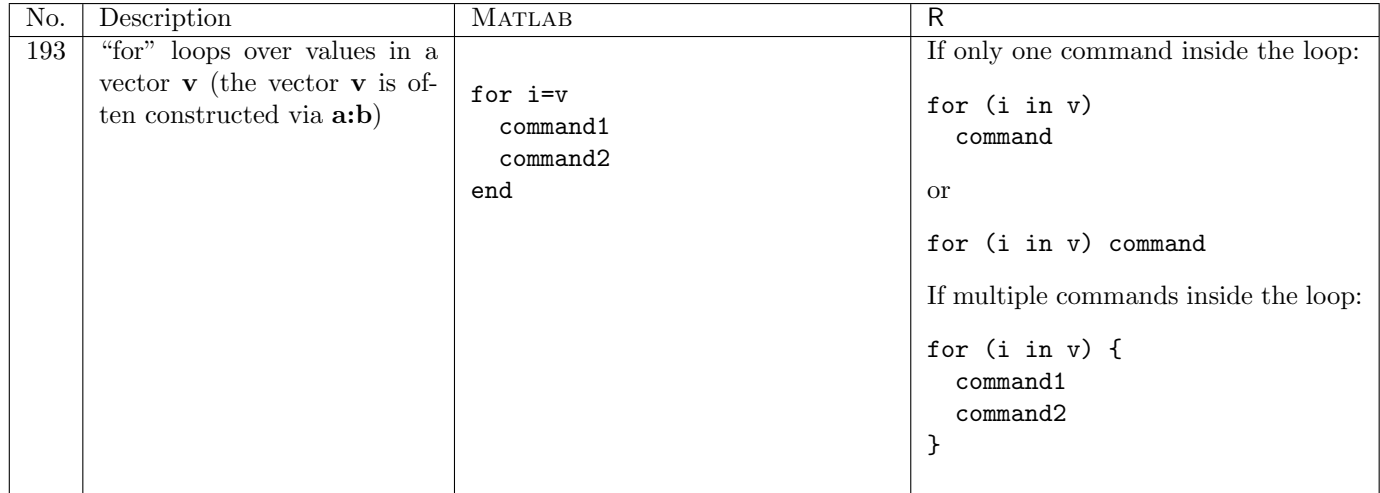

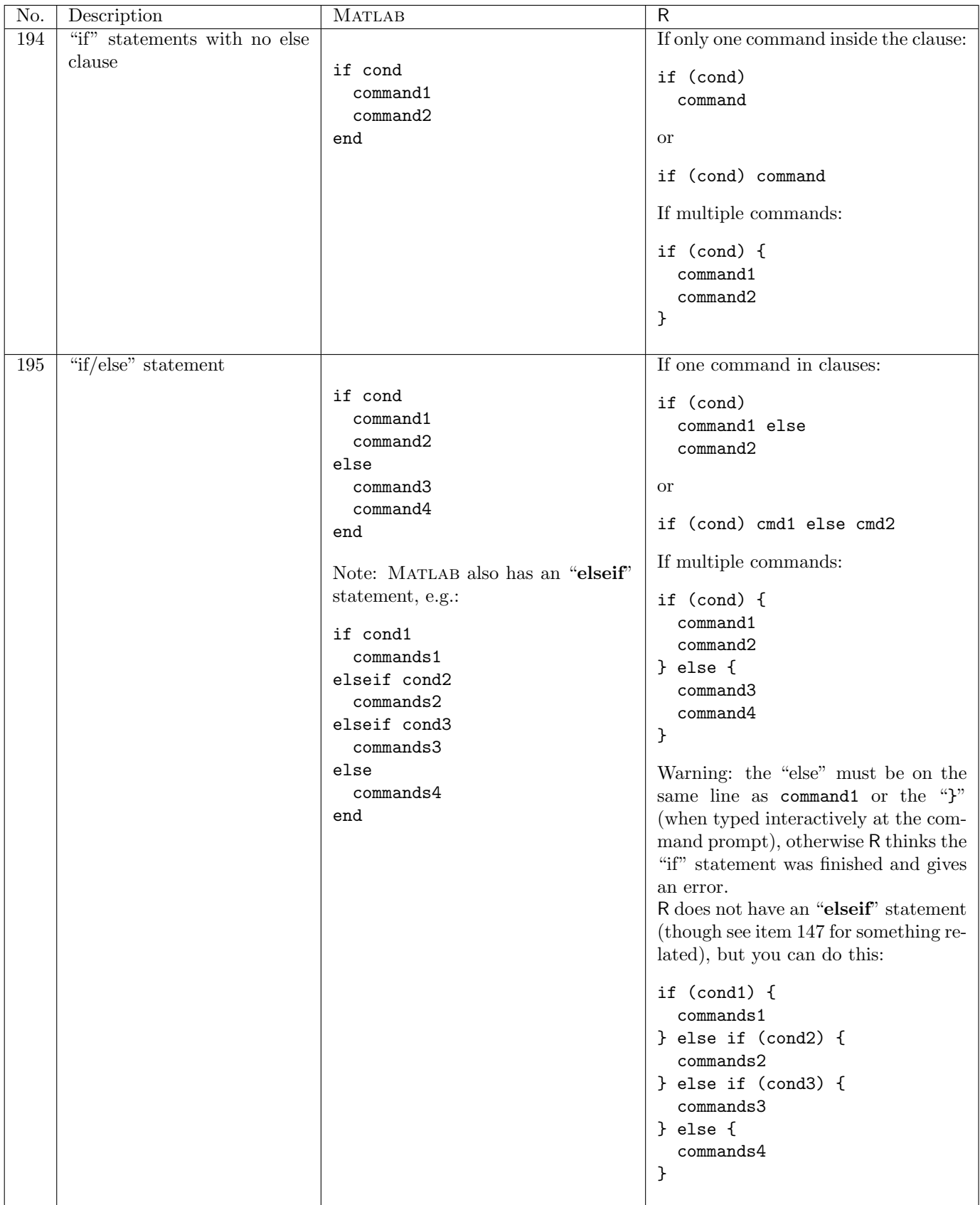

Logical comparisons which can be used on scalars in "if" statements, or which operate element-byelement on vectors/matrices:

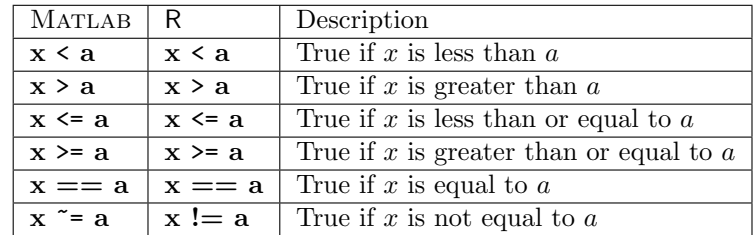

Scalar logical operators:

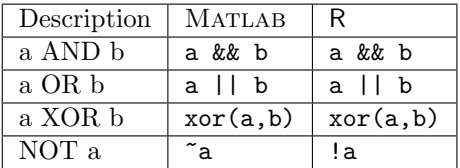

The && and || operators are short-circuiting, i.e. && stops as soon as any of its terms are FALSE, and || stops as soon as any of its terms are TRUE.

Matrix logical operators (they operate element-by-element):

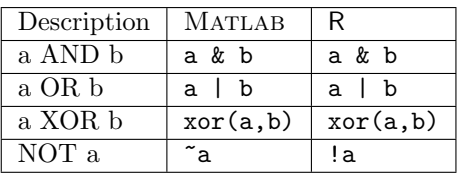

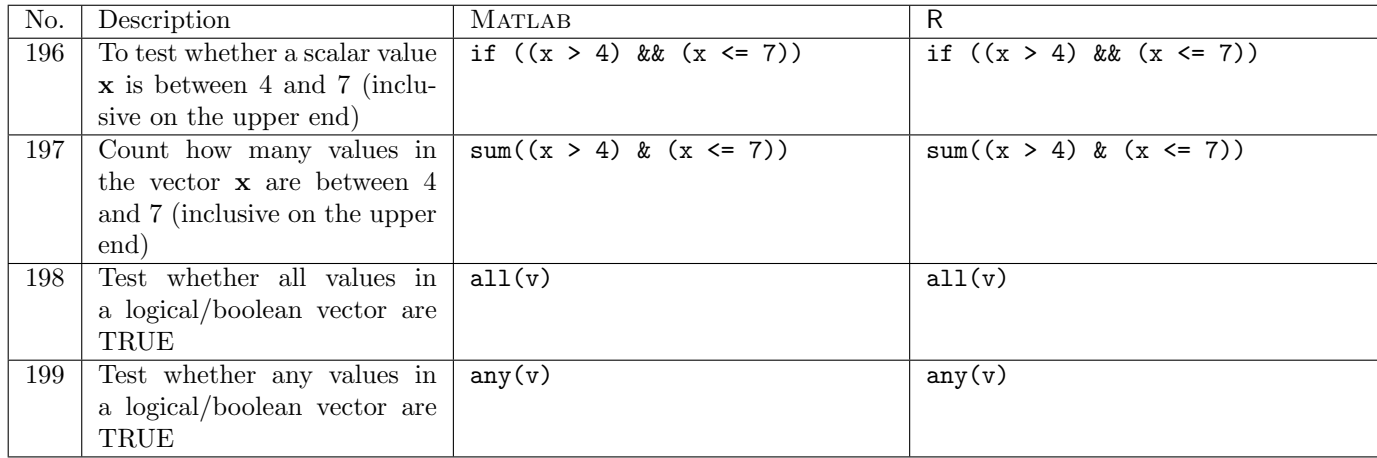

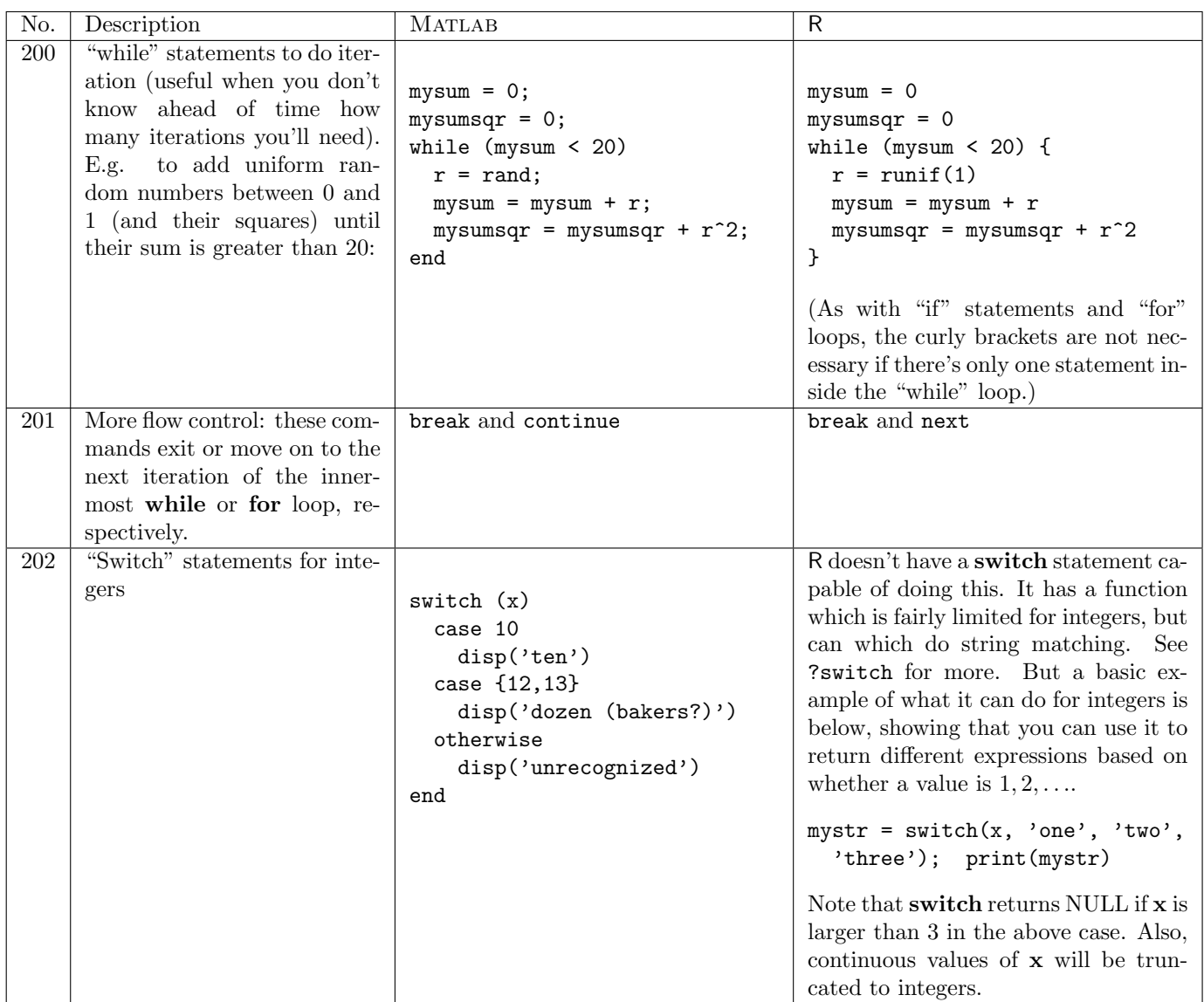

# 5 Functions, ODEs

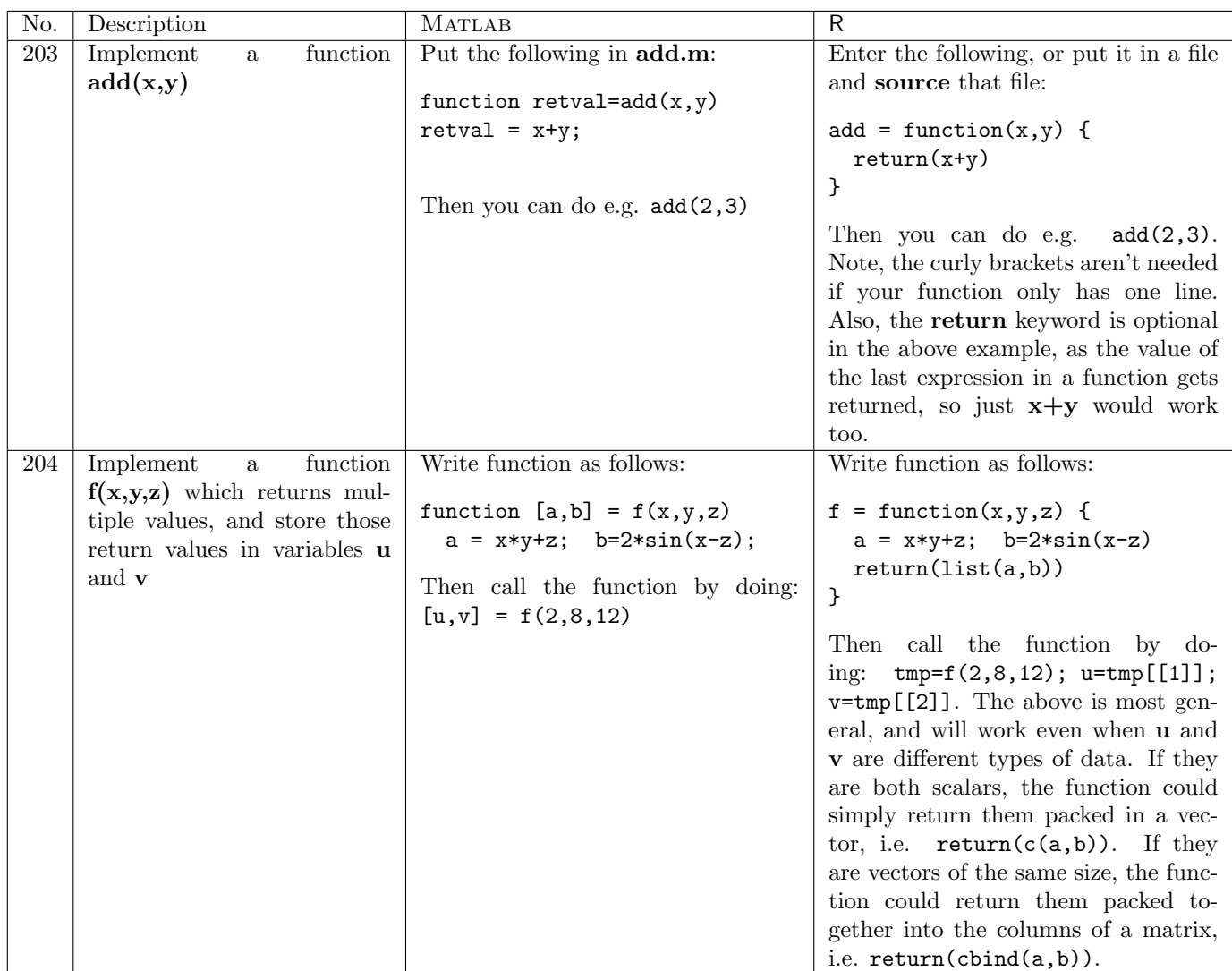

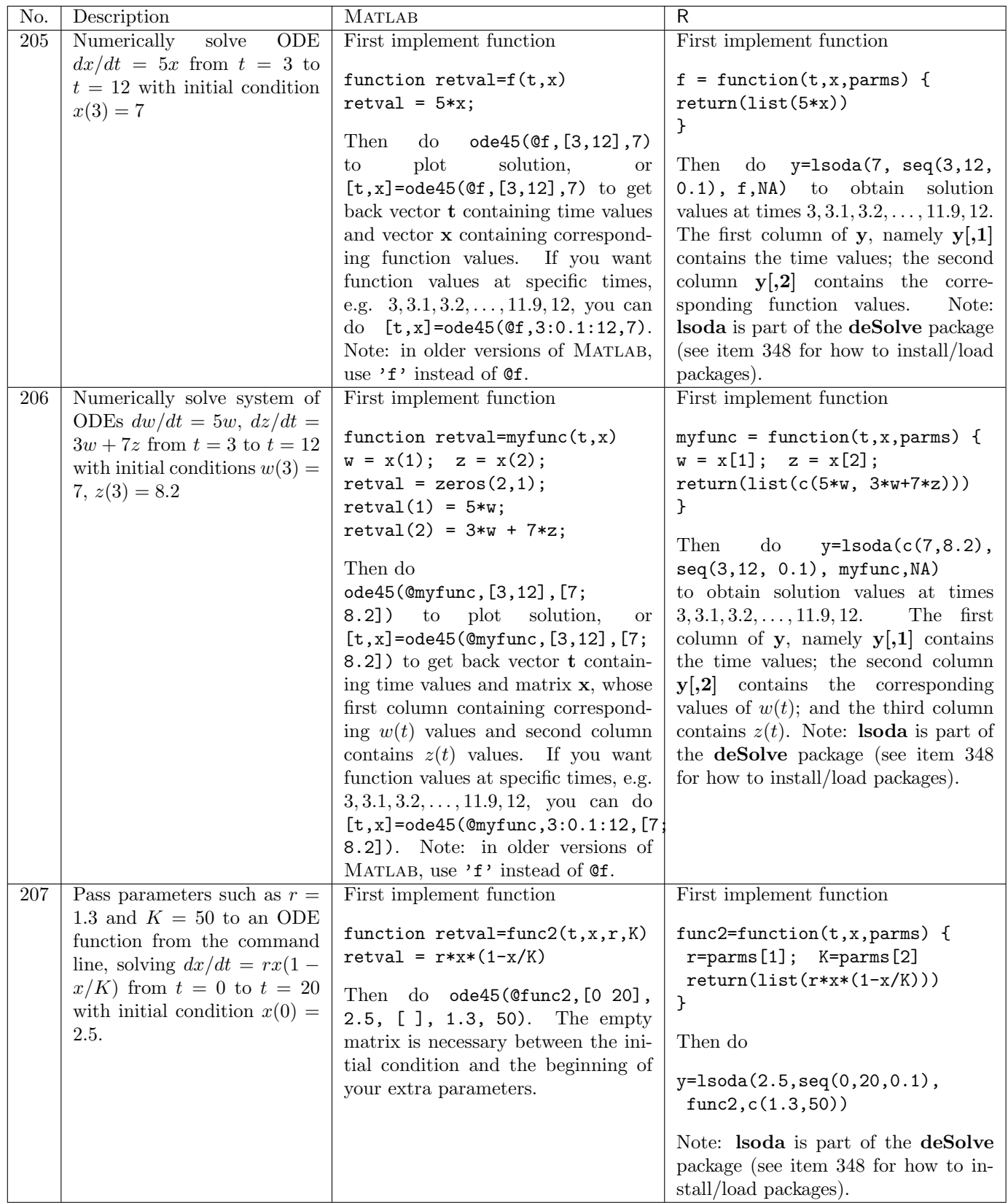

# 6 Probability and random values

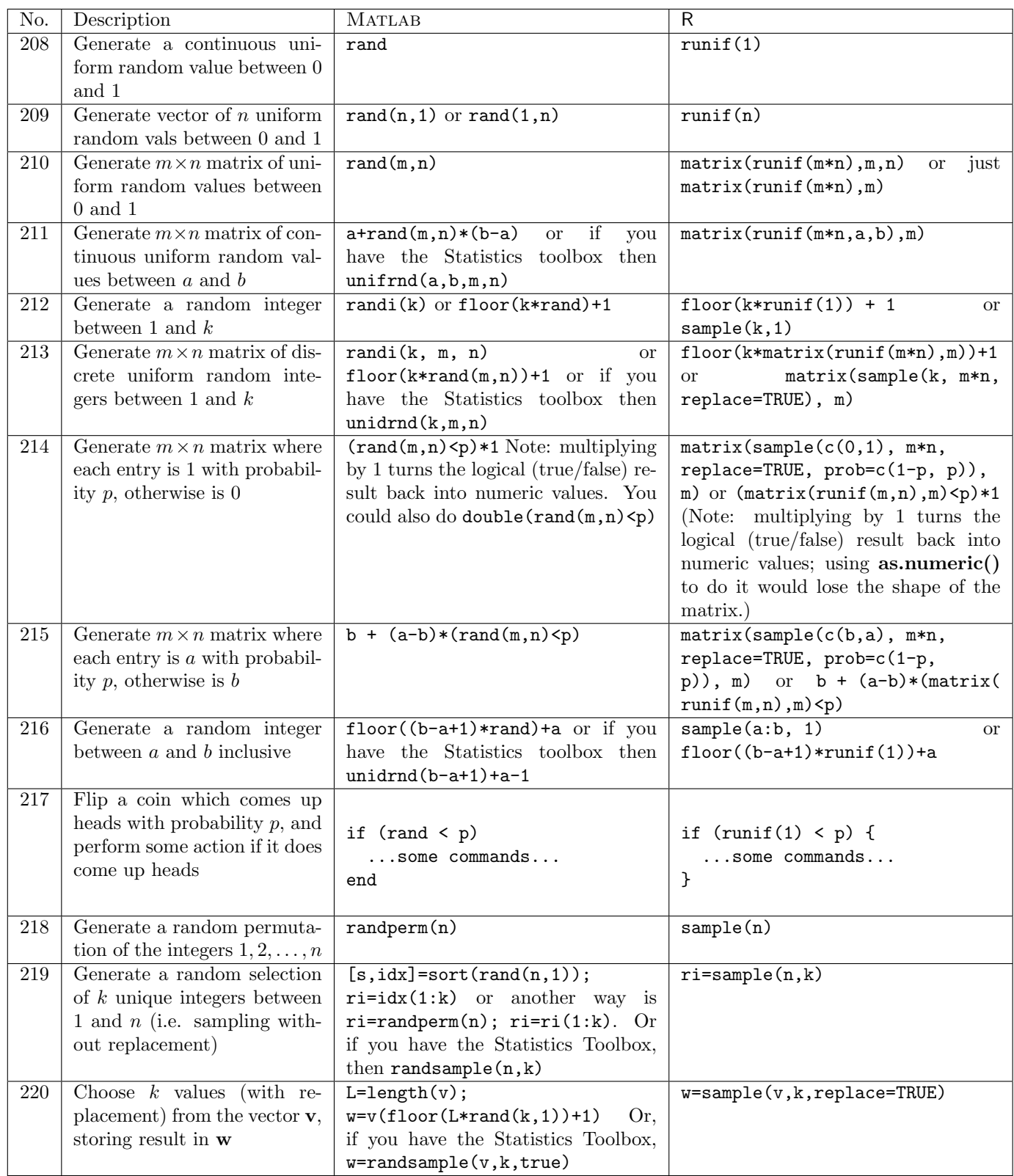

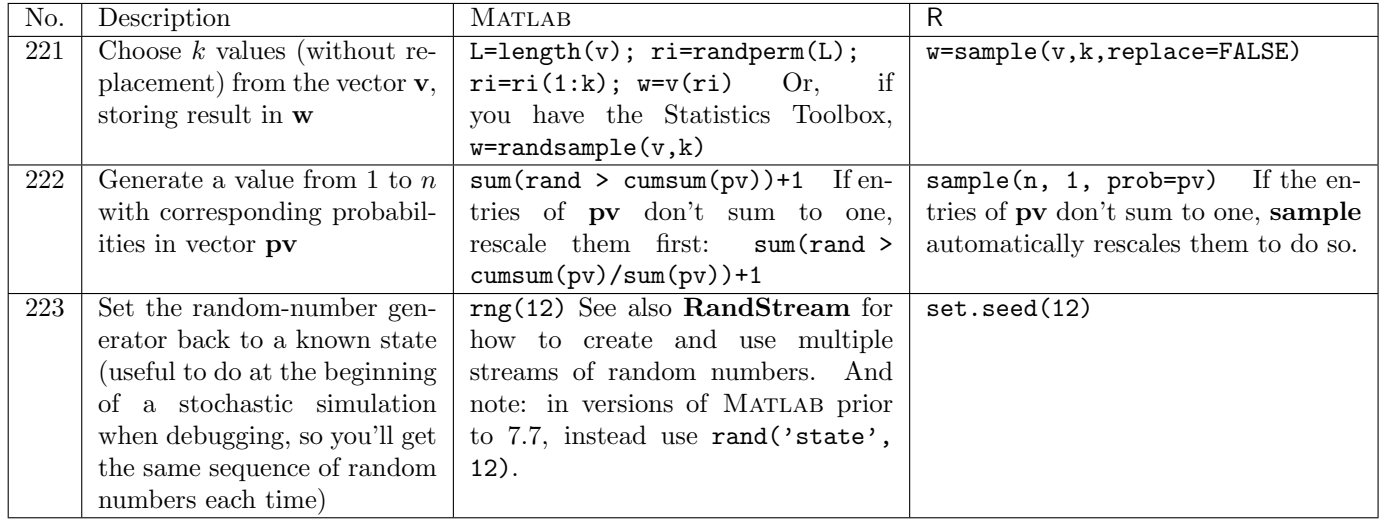

Note that the "\*rnd," "\*pdf," and "\*cdf" functions described below are all part of the MATLAB Statistics Toolbox, and not part of the core MATLAB distribution.

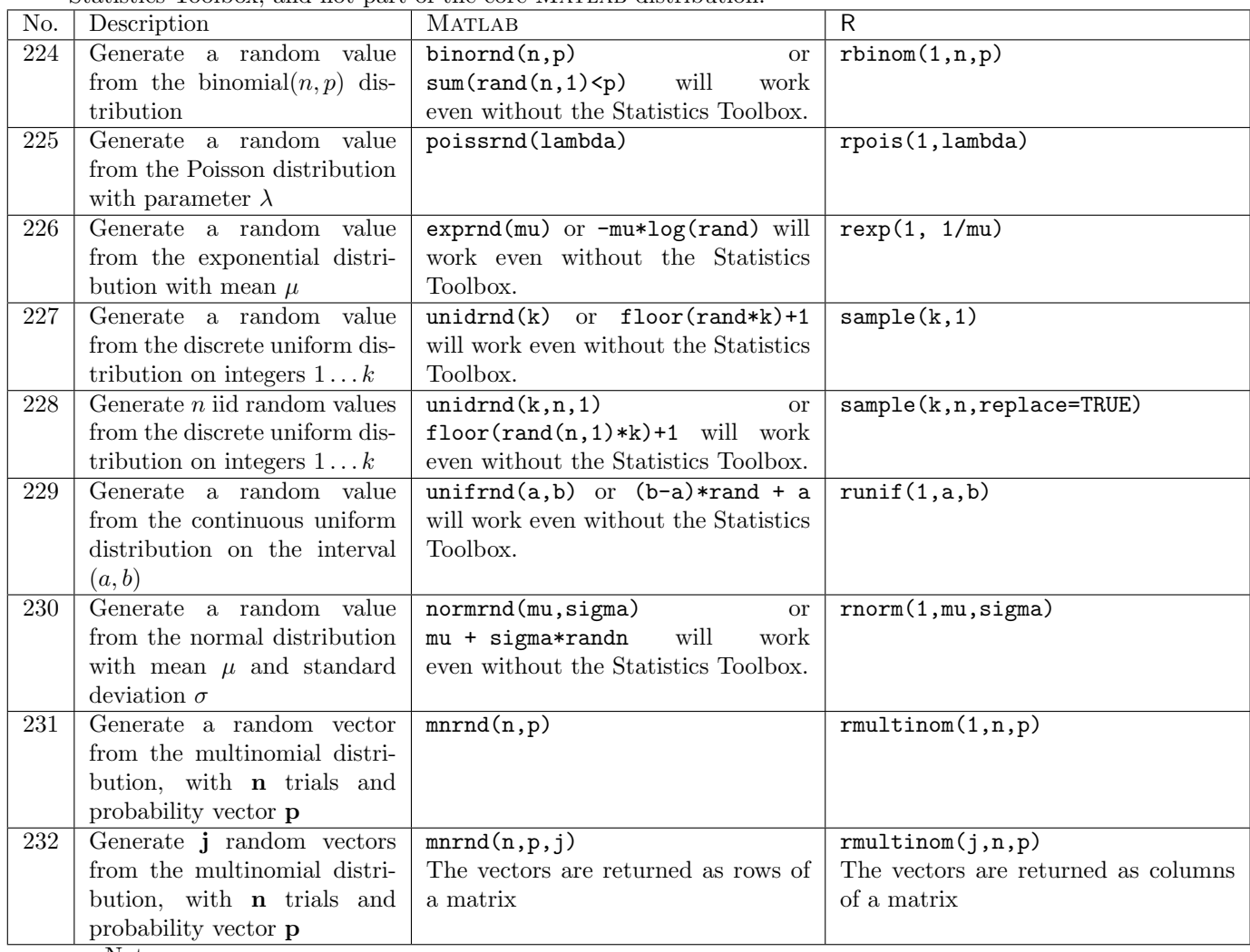

- D. Hiebeler, MATLAB / R Reference 27
	- The MATLAB "\*rnd" functions above can all take additional r,c arguments to build an  $r \times c$  matrix of iid random values. E.g. poissrnd(3.5,4,7) for a  $4 \times 7$  matrix of iid values from the Poisson distribution with mean  $\lambda = 3.5$ . The unidrnd(k,n,1) command above is an example of this, to generate a  $k \times 1$  column vector.
	- The first parameter of the R "r<sup>\*"</sup> functions above specifies how many values are desired. E.g. to generate 28 iid random values from a Poisson distribution with mean 3.5, use rpois(28,3.5). To get a  $4 \times 7$  matrix of such values, use matrix(rpois(28,3.5),4).

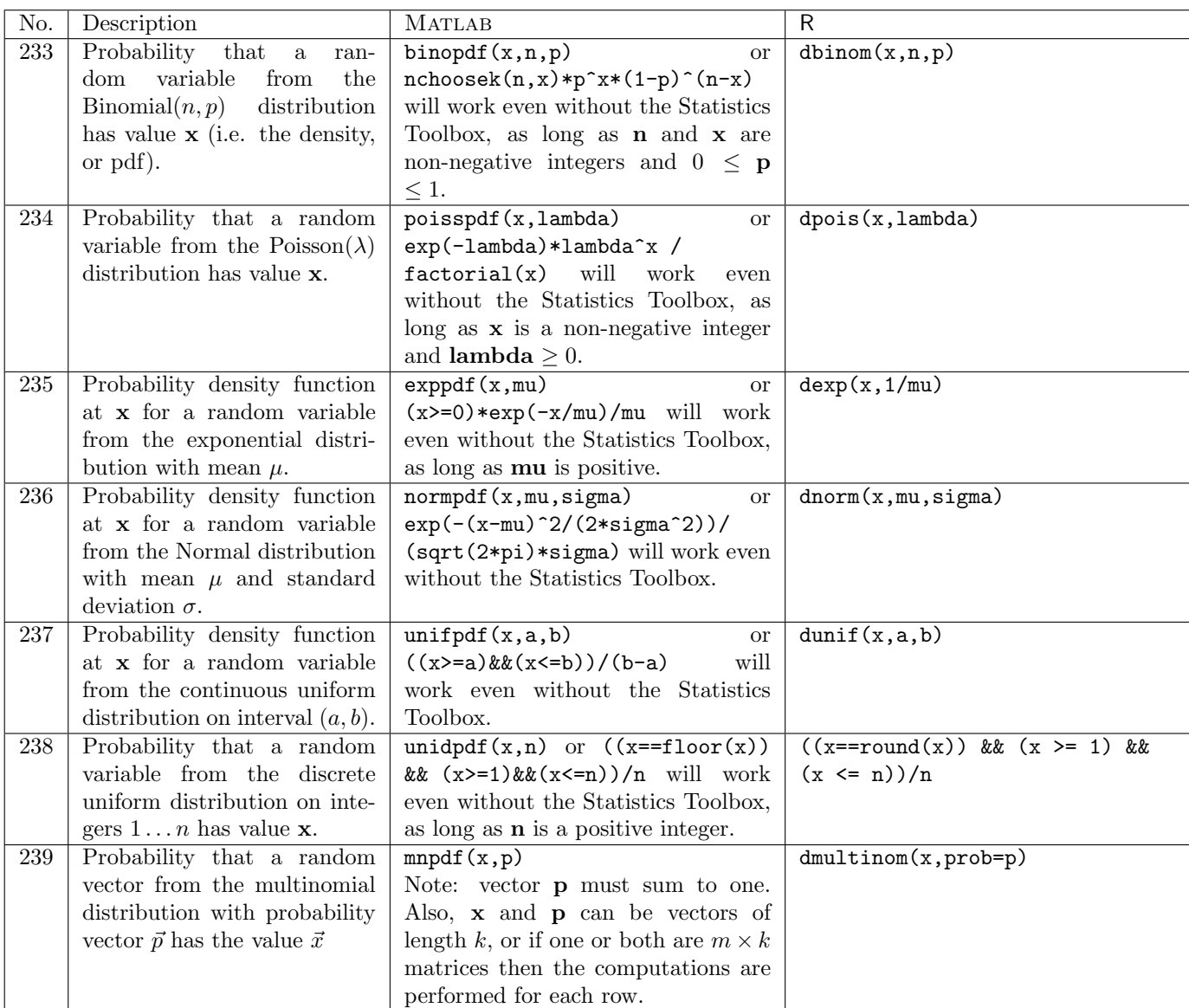

Note: one or more of the parameters in the above "\*pdf" (MATLAB) or " $d^*$ " (R) functions can be vectors, but they must be the same size. Scalars are promoted to arrays of the appropriate size.

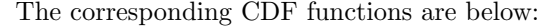

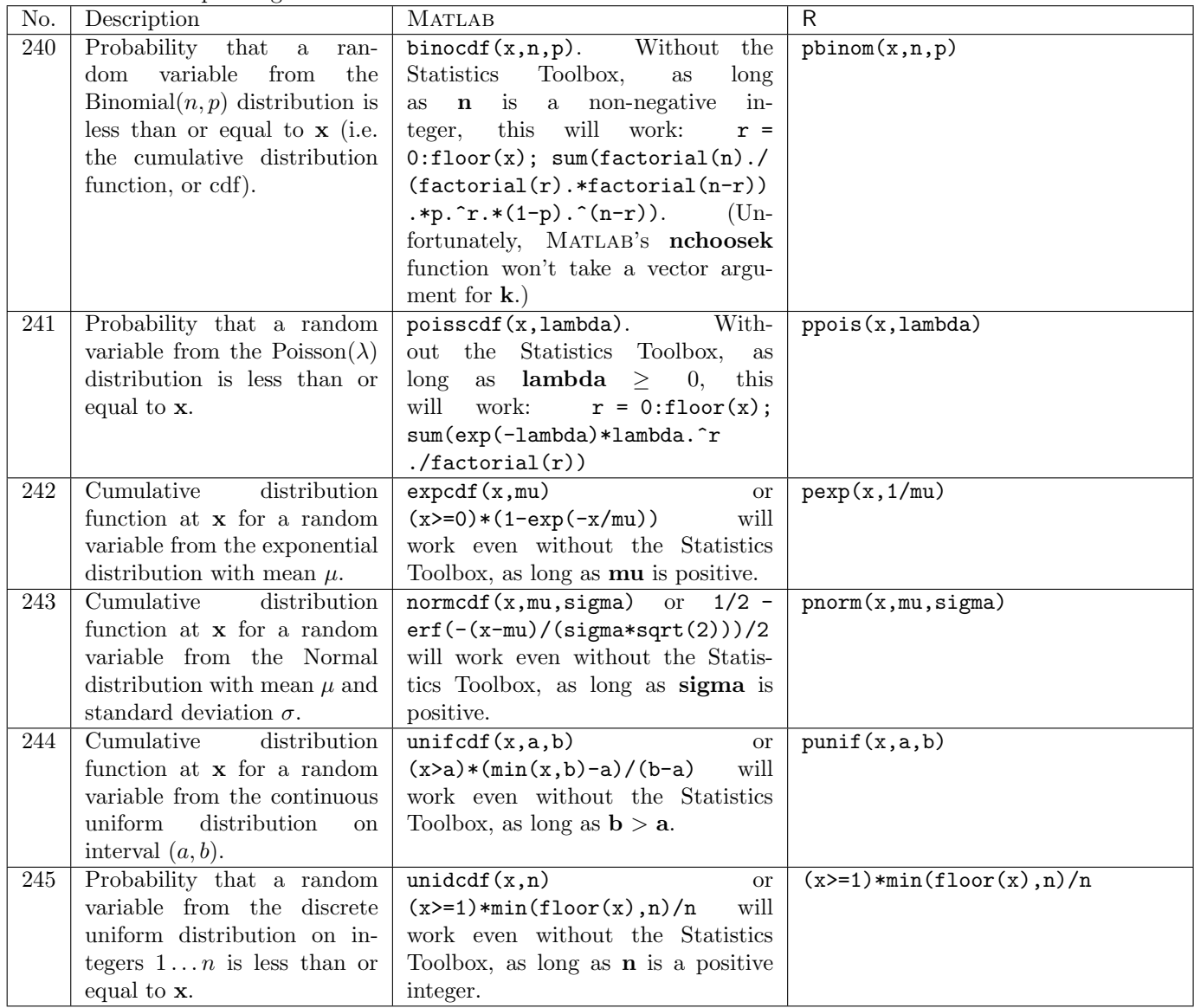

# 7 Graphics

## 7.1 Various types of plotting

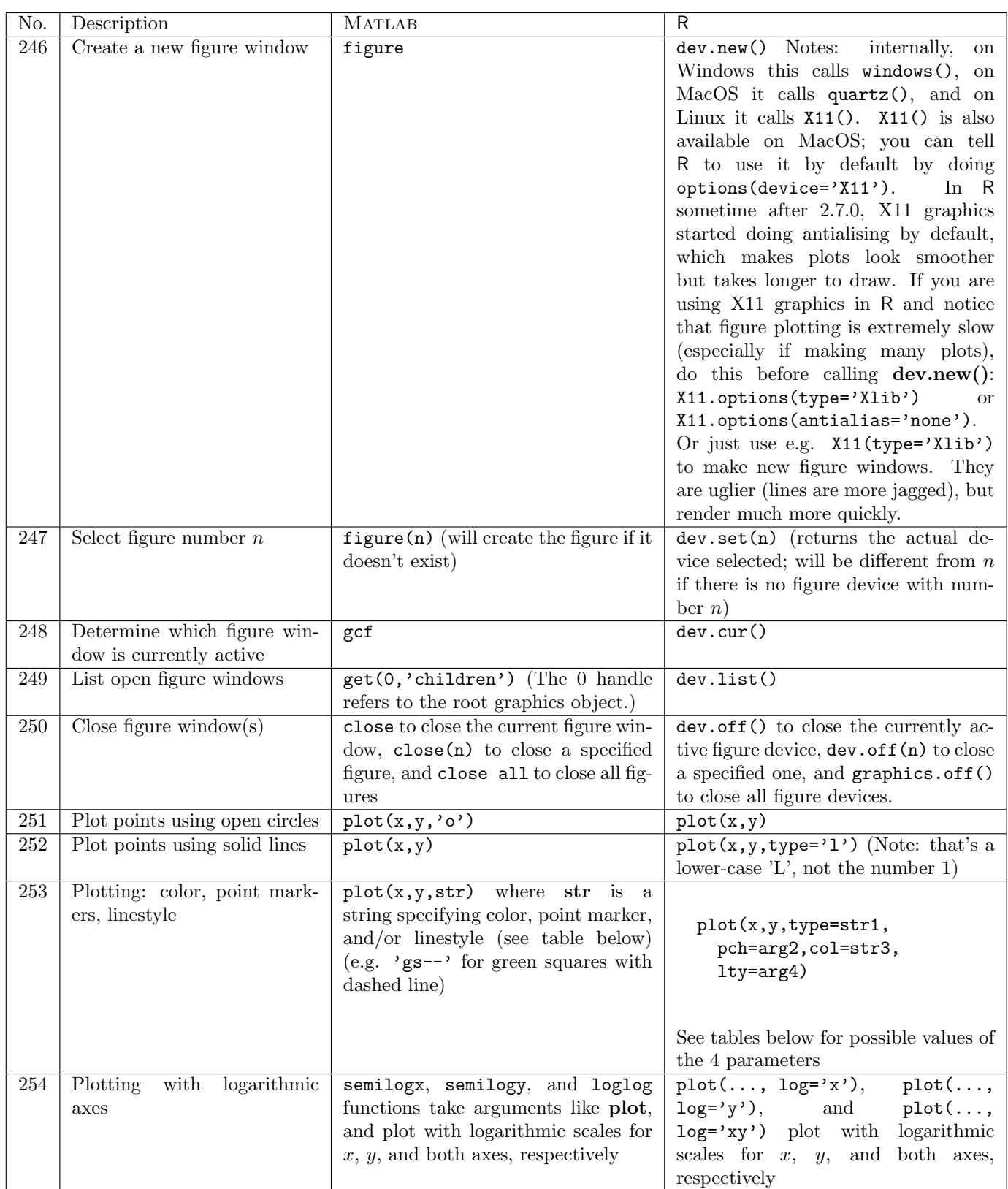

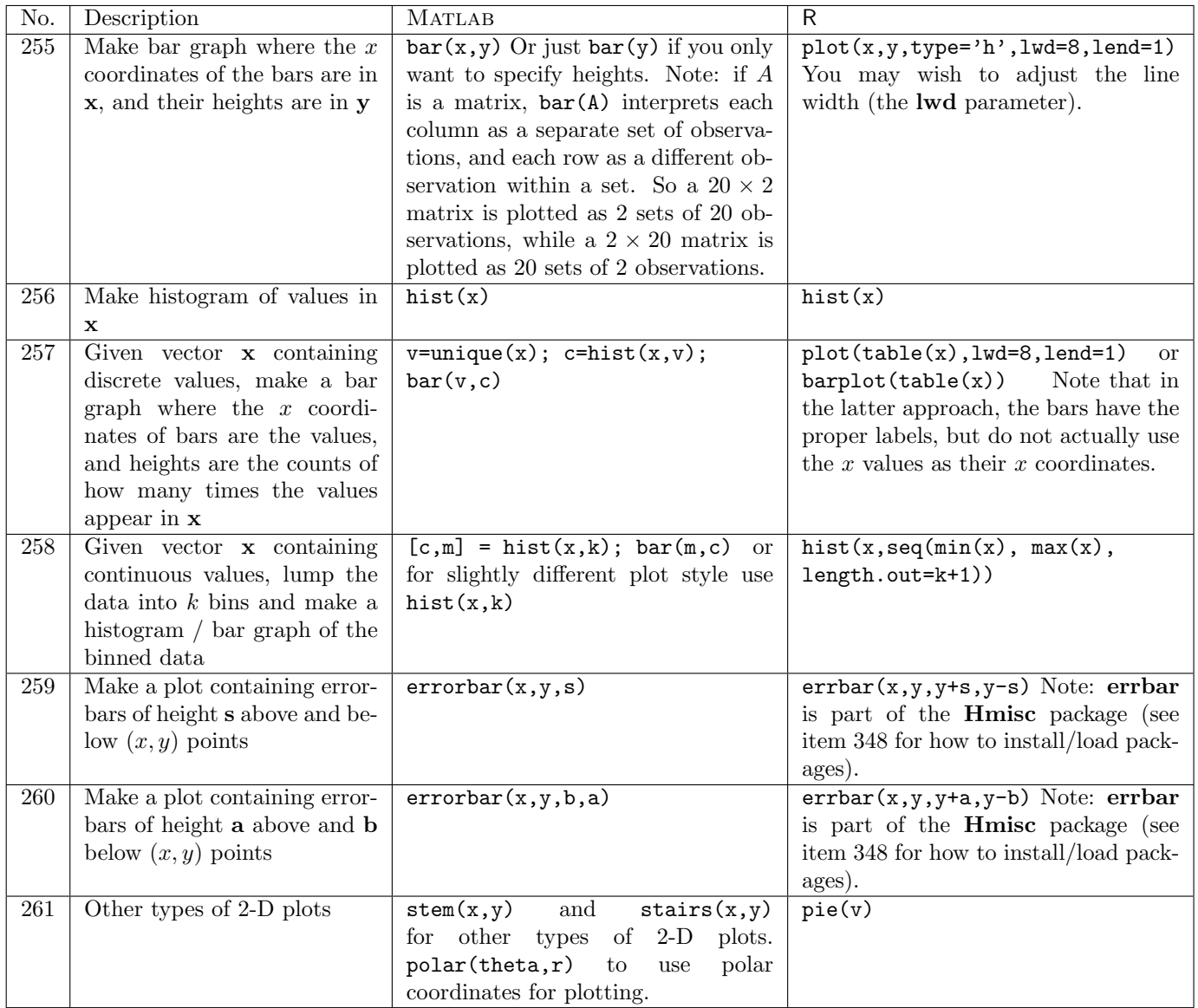

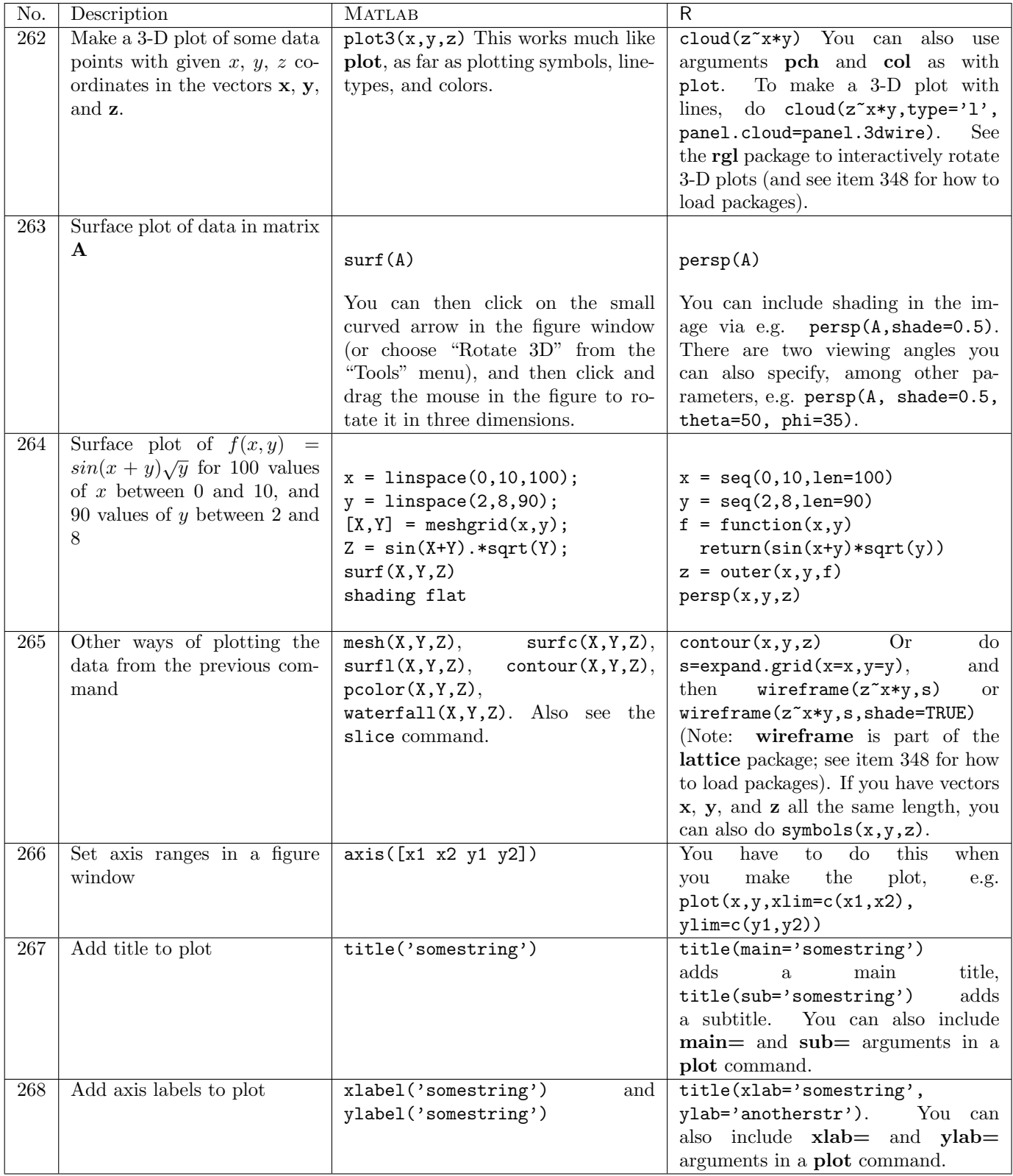

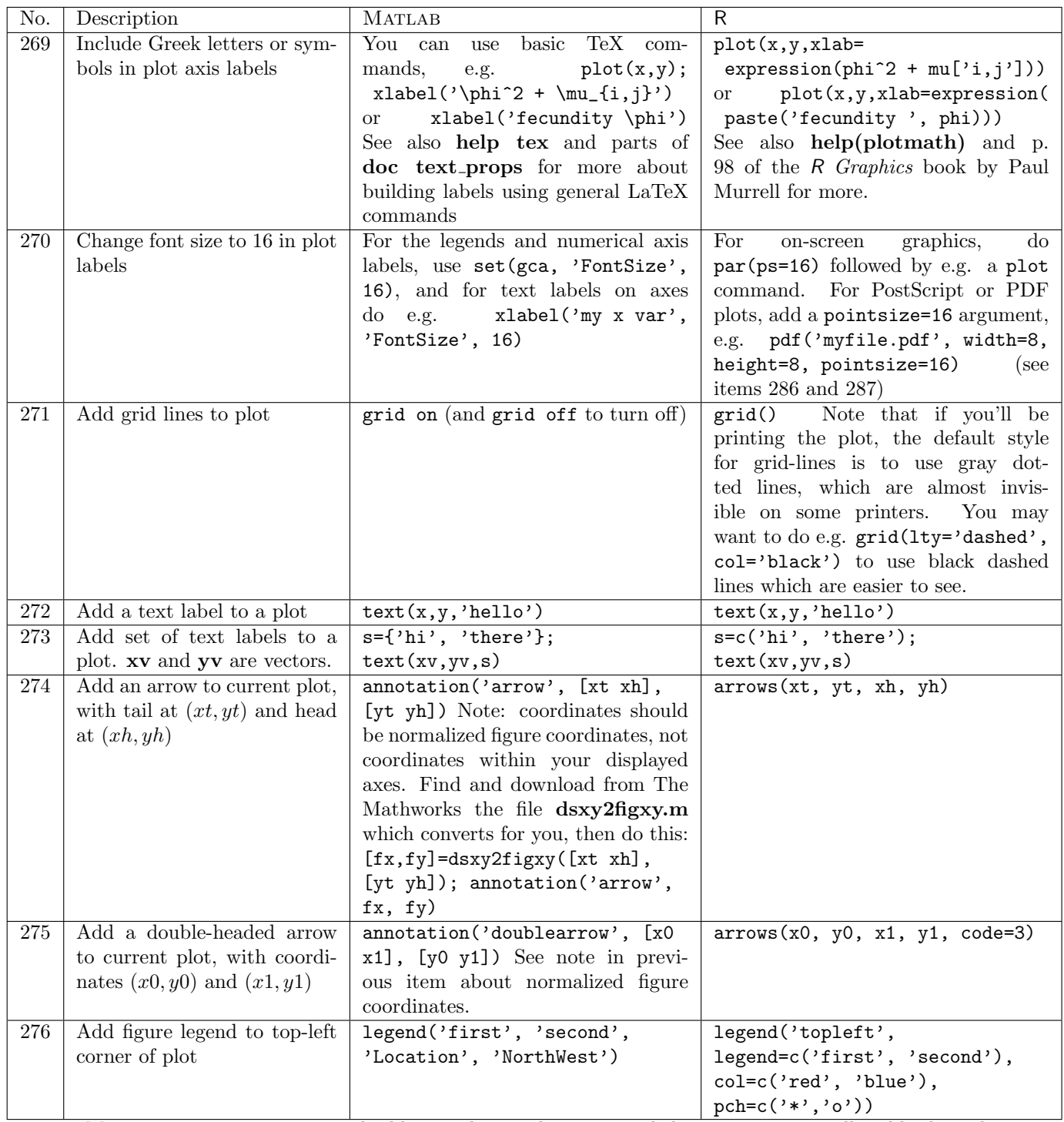

Matlab note: sometimes you build a graph piece-by-piece, and then want to manually add a legend which doesn't correspond with the order you put things in the plot. You can manually construct a legend by plotting "invisible" things, then building the legend using them. E.g. to make a legend with black stars and solid lines, and red circles and dashed lines:  $h1 = plot(0,0,'k*-');$  set(h1,'Visible', 'off'); h2=plot(0,0,'k\*-'); set(h2,'Visible', 'off'); legend([h1 h2], 'blah, 'whoa'). Just be sure to choose coordinates for your "invisible" points within the current figure's axis ranges.

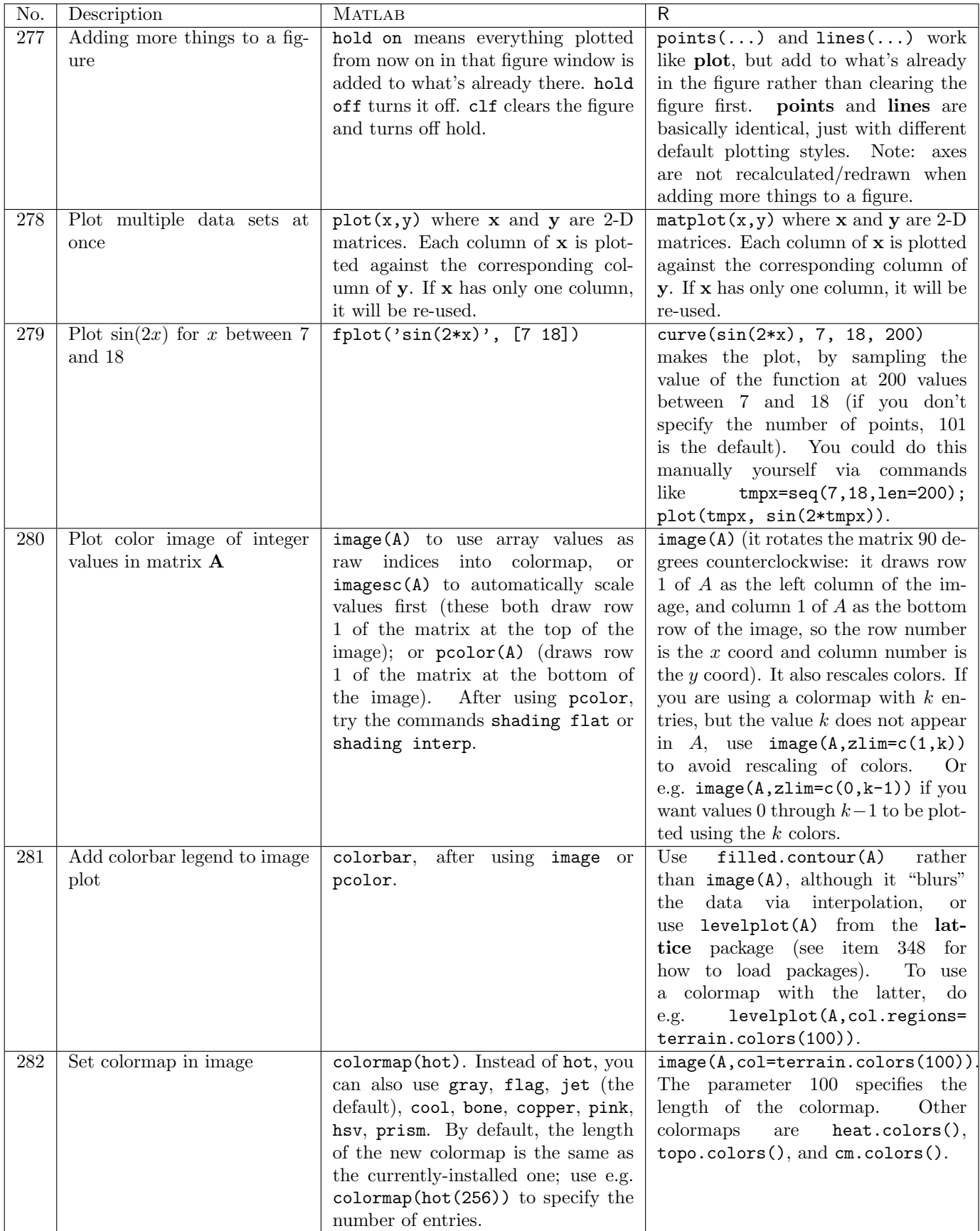

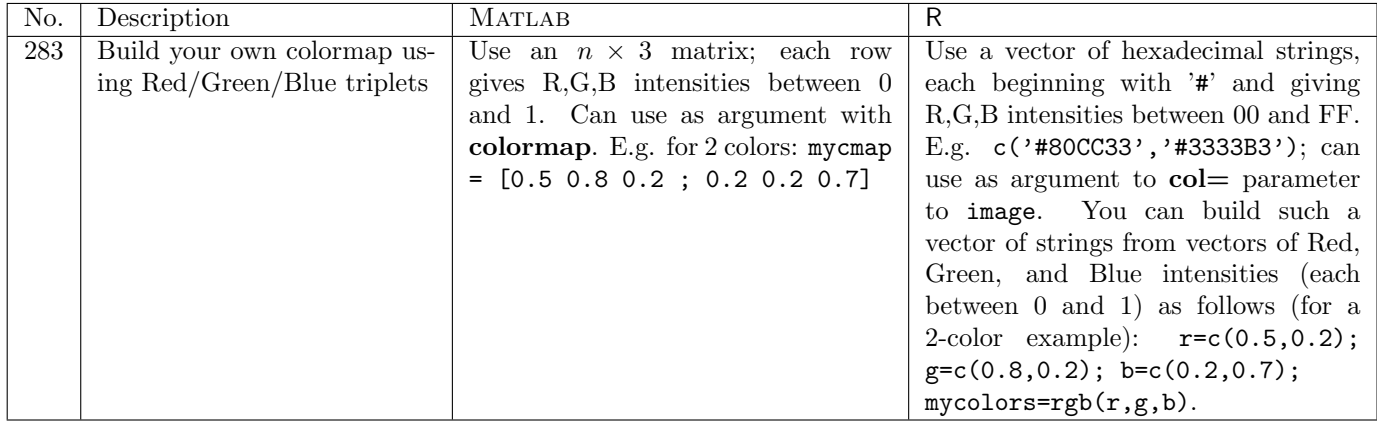

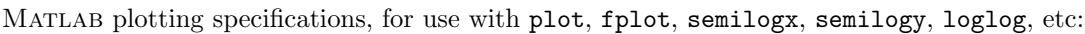

| Symbol      | Color   | Symbol                   | Marker                              | Symbol         | Linestyle     |
|-------------|---------|--------------------------|-------------------------------------|----------------|---------------|
| $\mathbf b$ | blue    |                          | point $(.)$                         |                | solid line    |
| g           | green   | $\circ$                  | circle $(\circ)$                    | $\ddot{\cdot}$ | dotted line   |
| r           | red     | x                        | cross $(x)$                         | $-$ .          | dash-dot line |
| C           | cyan    | $+$                      | plus sign $(+)$                     |                | dashed line   |
| $\mathbf m$ | magenta | $\ast$                   | asterisk $(*)$                      |                |               |
| y           | yellow  | S                        | square $(\Box$                      |                |               |
| k           | black   | d                        | diamond $(\Diamond)$                |                |               |
| W           | white   | $\mathbf{V}$             | triangle (down) $(\triangledown)$   |                |               |
|             |         | $\hat{\phantom{a}}$      | triangle (up) $(\triangle)$         |                |               |
|             |         | $\overline{\phantom{0}}$ | triangle (left) $(\triangleleft)$   |                |               |
|             |         | $\mathbf{L}$             | triangle (right) $(\triangleright)$ |                |               |
|             |         | p                        | pentragram star                     |                |               |
|             |         | h                        | hexagram star                       |                |               |

R plotting specifications for col (color), pch (plotting character), and type arguments, for use with plot, matplot, points, and lines:

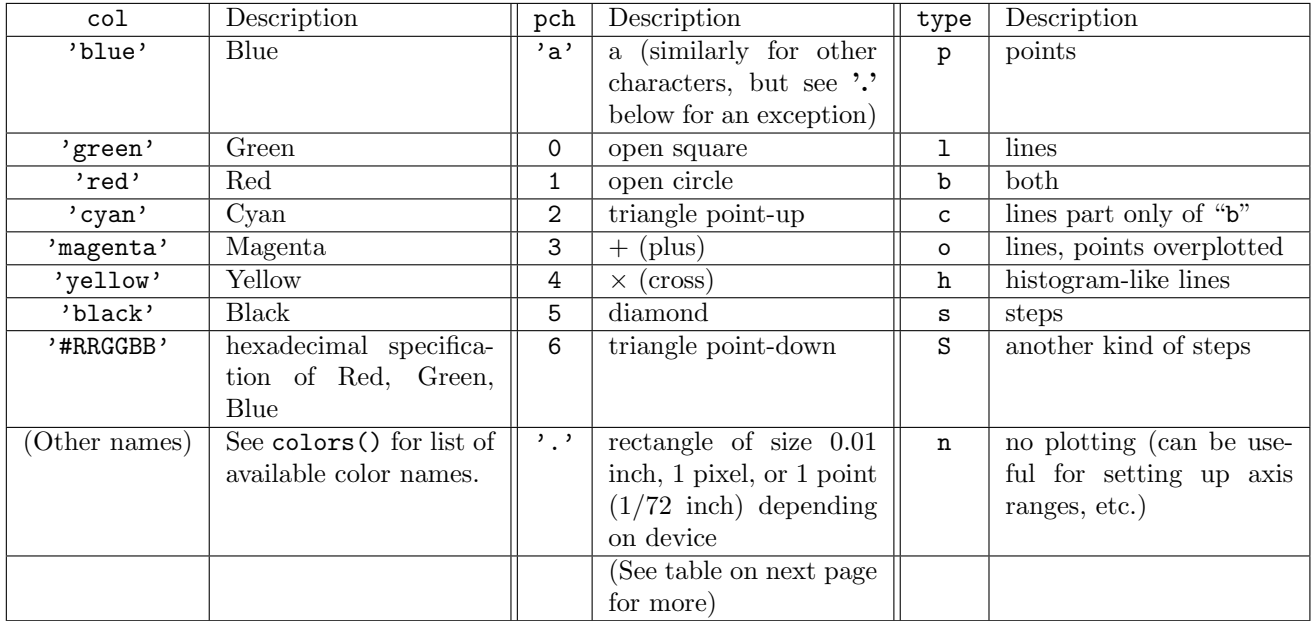

R plotting specifications for lty (line-type) argument, for use with plot, matplot, points, and lines:

| lty            | Description |
|----------------|-------------|
| $\Omega$       | blank       |
| 1              | solid       |
| $\overline{2}$ | dashed      |
| 3              | dotted      |
| 4              | dotdash     |
| 5              | longdash    |
| հ              | twodash     |

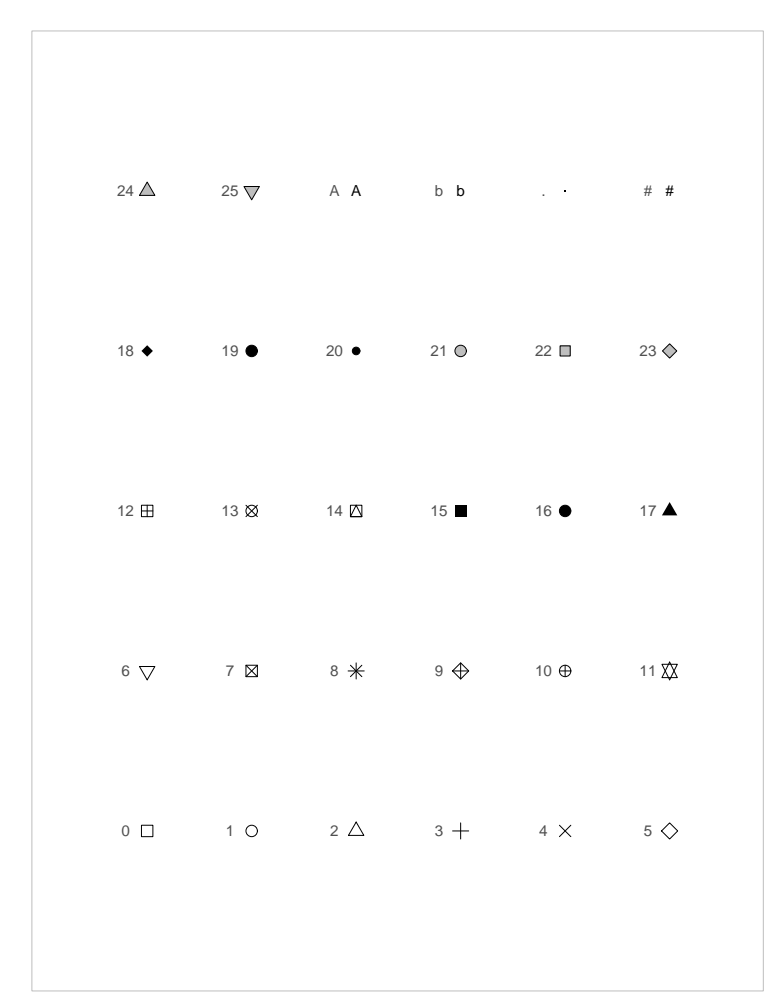

R plotting characters, i.e. values for pch argument (from the book R Graphics, by Paul Murrell, Chapman & Hall / CRC, 2006)

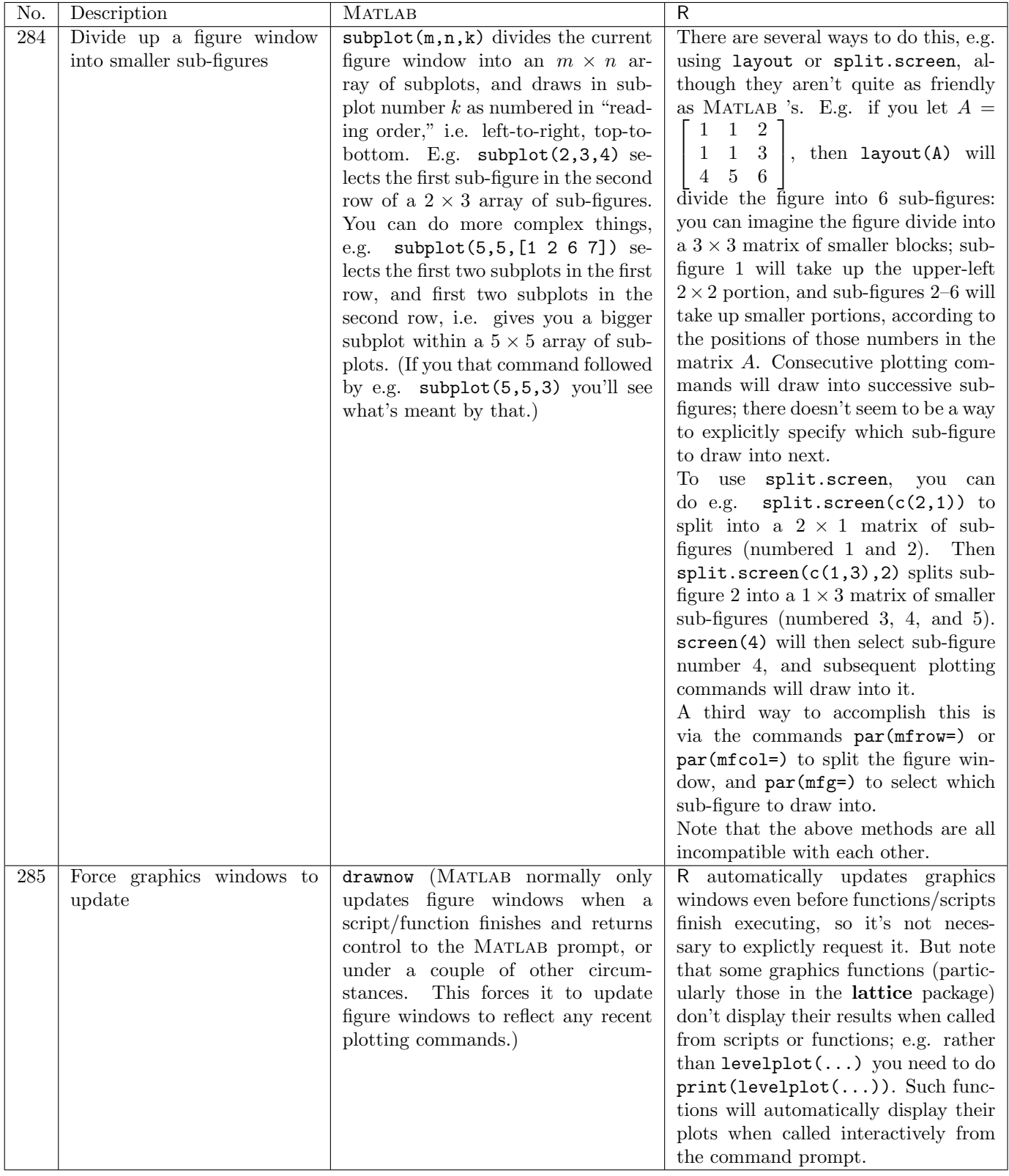

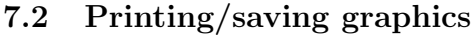

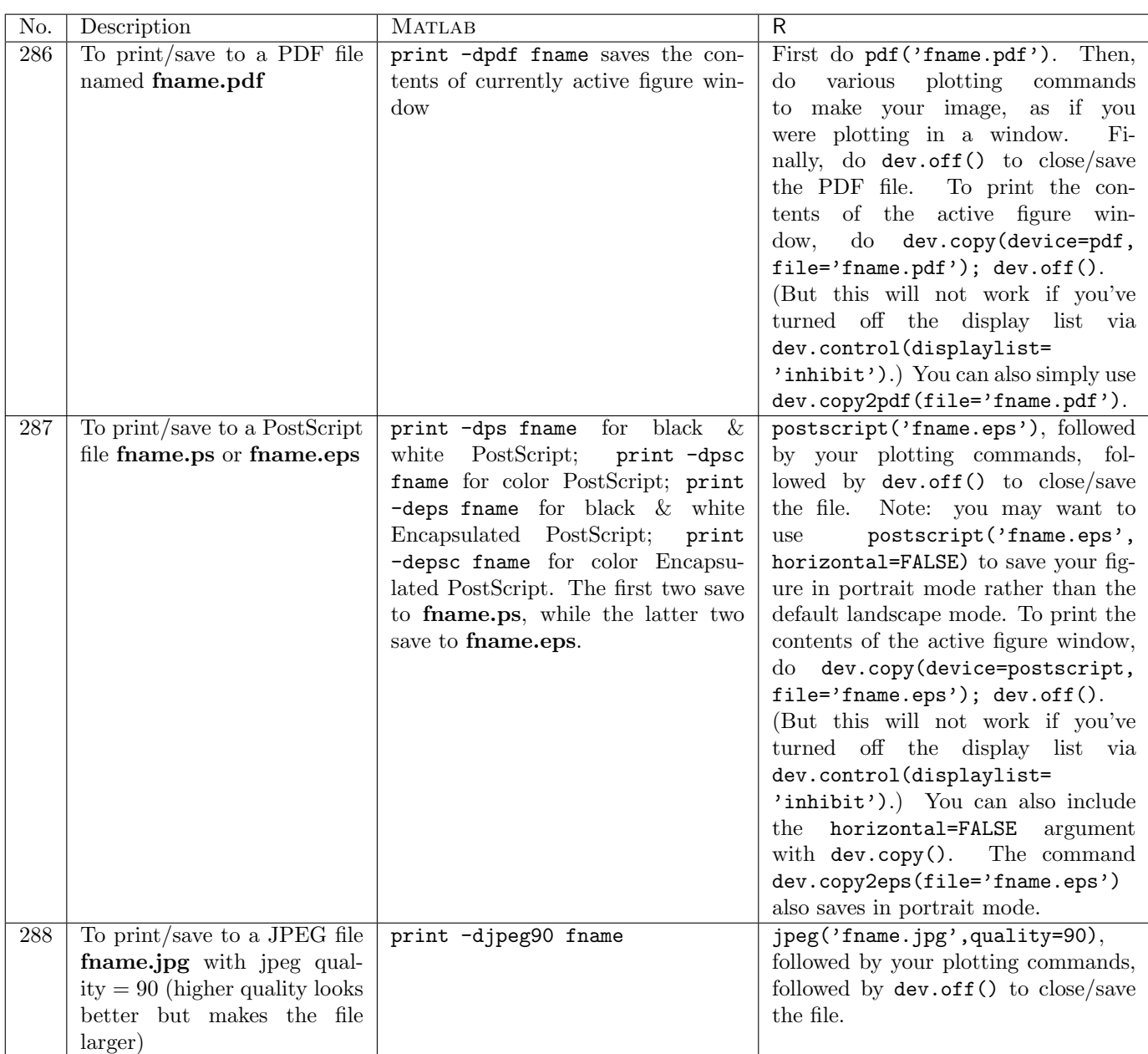

| No. | Description                   | <b>MATLAB</b>                        | $\mathsf{R}$                                                               |
|-----|-------------------------------|--------------------------------------|----------------------------------------------------------------------------|
| 289 | To display images of cellu-   | Repeatedly use either pcolor or      | If you simply call image repeatedly,                                       |
|     | lar automata or other lattice | image to display the data. Don't     | there is a great deal of flicker-                                          |
|     | simulations while running in  | forget to call drawnow as well, oth- | ing/flashing. To avoid this, after                                         |
|     | real time                     | erwise the figure window will not be | drawing the image for the first time                                       |
|     |                               | updated with each image.             | using e.g.<br>$image(A)$ , from then                                       |
|     |                               |                                      | on only use image(A, add=TRUE),                                            |
|     |                               |                                      | which avoids redrawing the entire                                          |
|     |                               |                                      | image (and the associated flicker).                                        |
|     |                               |                                      | However, this will soon consume a                                          |
|     |                               |                                      | great deal of memory, as all drawn                                         |
|     |                               |                                      | images are saved in the image buffer.                                      |
|     |                               |                                      | There are two solutions to that                                            |
|     |                               |                                      | problem: (1) every $k$ time steps,                                         |
|     |                               |                                      | leave off the "add=TRUE" argument                                          |
|     |                               |                                      | to flush the image buffer (and get                                         |
|     |                               |                                      | occasional flickering), where you                                          |
|     |                               |                                      | choose $k$ to balance the flickering                                       |
|     |                               |                                      | memory-usage tradeoff; or<br>VS.                                           |
|     |                               |                                      | $(2)$ after drawing the first image,                                       |
|     |                               |                                      | dev.control(displaylist=<br>$d\sigma$                                      |
|     |                               |                                      | 'inhibit') to prohibit retaining the<br>data. However, the latter solution |
|     |                               |                                      | means that after the simulation is                                         |
|     |                               |                                      | done, the figure window will not be                                        |
|     |                               |                                      | redrawn if it is resized, or temporarily                                   |
|     |                               |                                      | obscured by another window.<br>(A)                                         |
|     |                               |                                      | call to dev.control(displaylist=                                           |
|     |                               |                                      | 'enable')<br>and then one<br>final                                         |
|     |                               |                                      | $image(A)$ at the end of the sim-                                          |
|     |                               |                                      | ulation will re-enable re-drawing                                          |
|     |                               |                                      | after resizing or obscuring, without                                       |
|     |                               |                                      | consuming extra memory.)                                                   |

7.3 Animating cellular automata / lattice simulations

# 8 Working with files

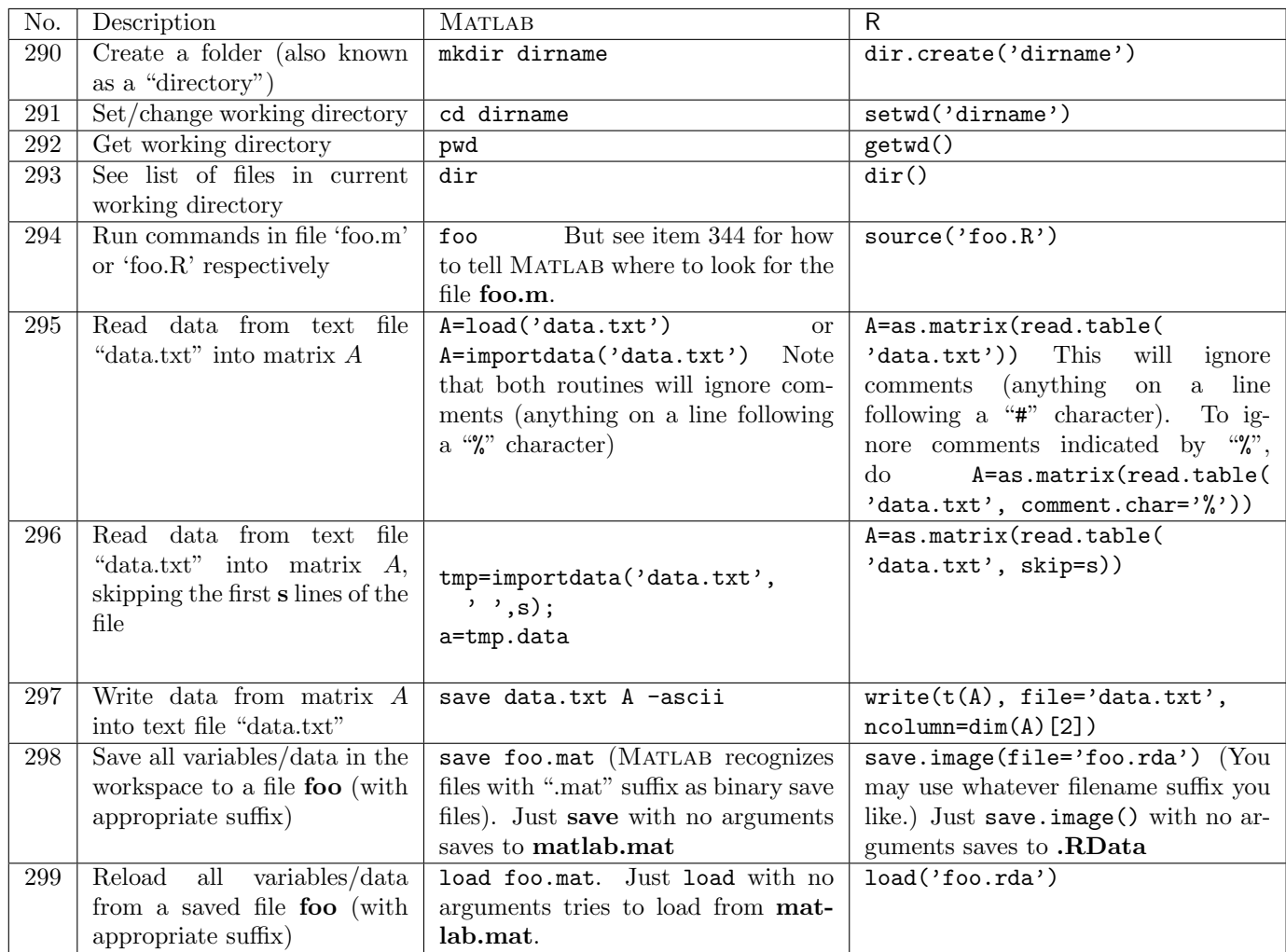

## 9 Miscellaneous

### 9.1 Variables

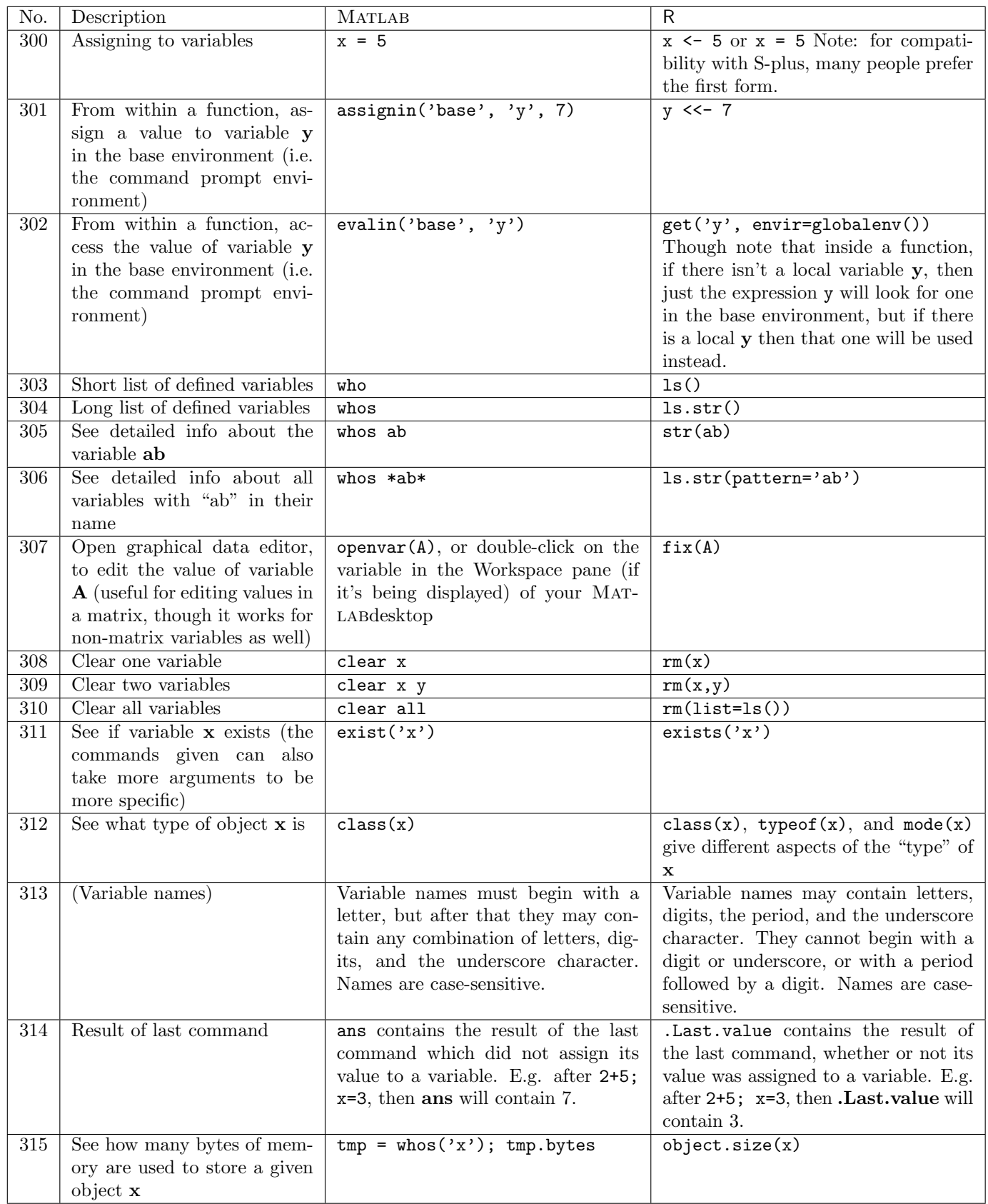

## 9.2 Strings and Misc.

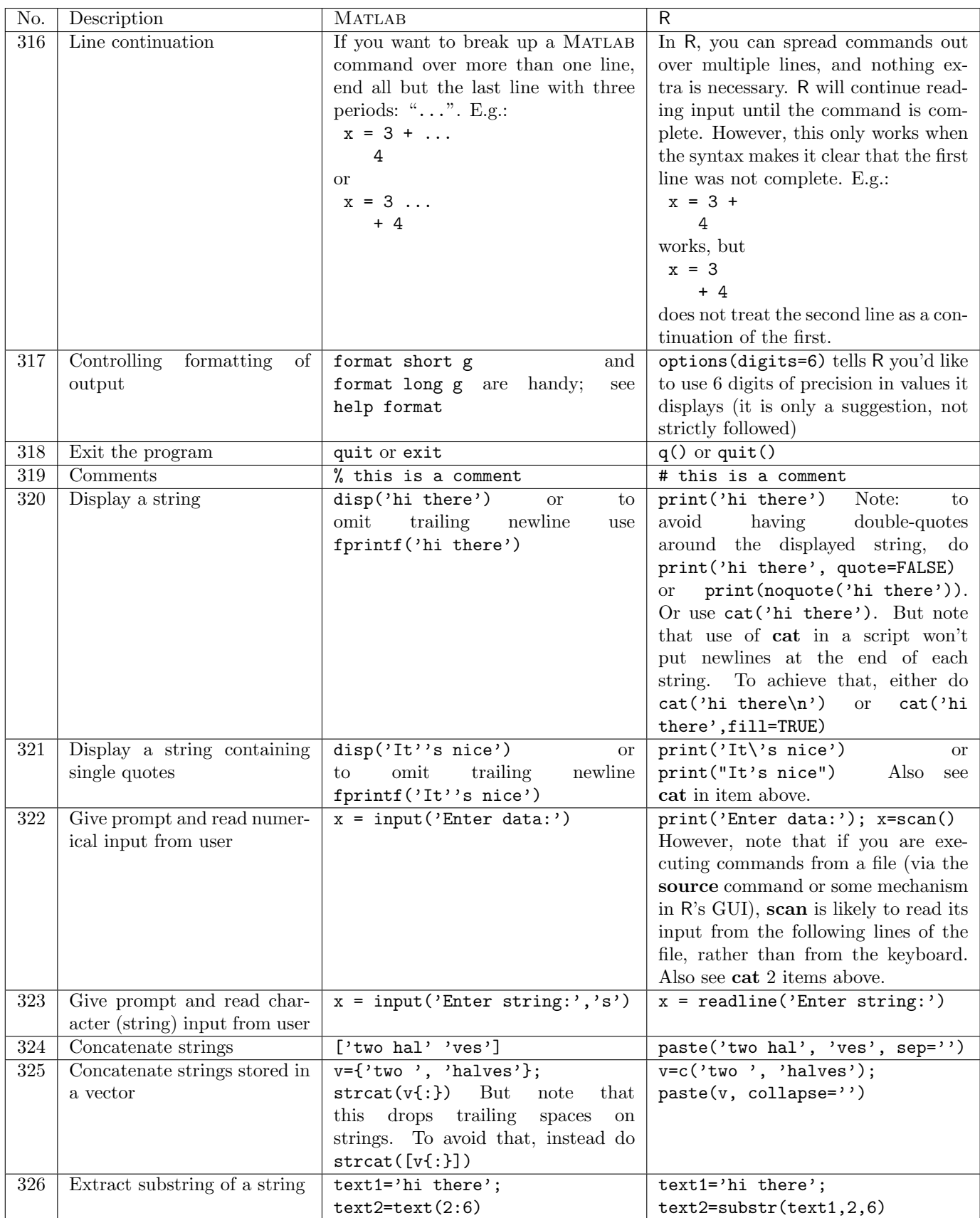

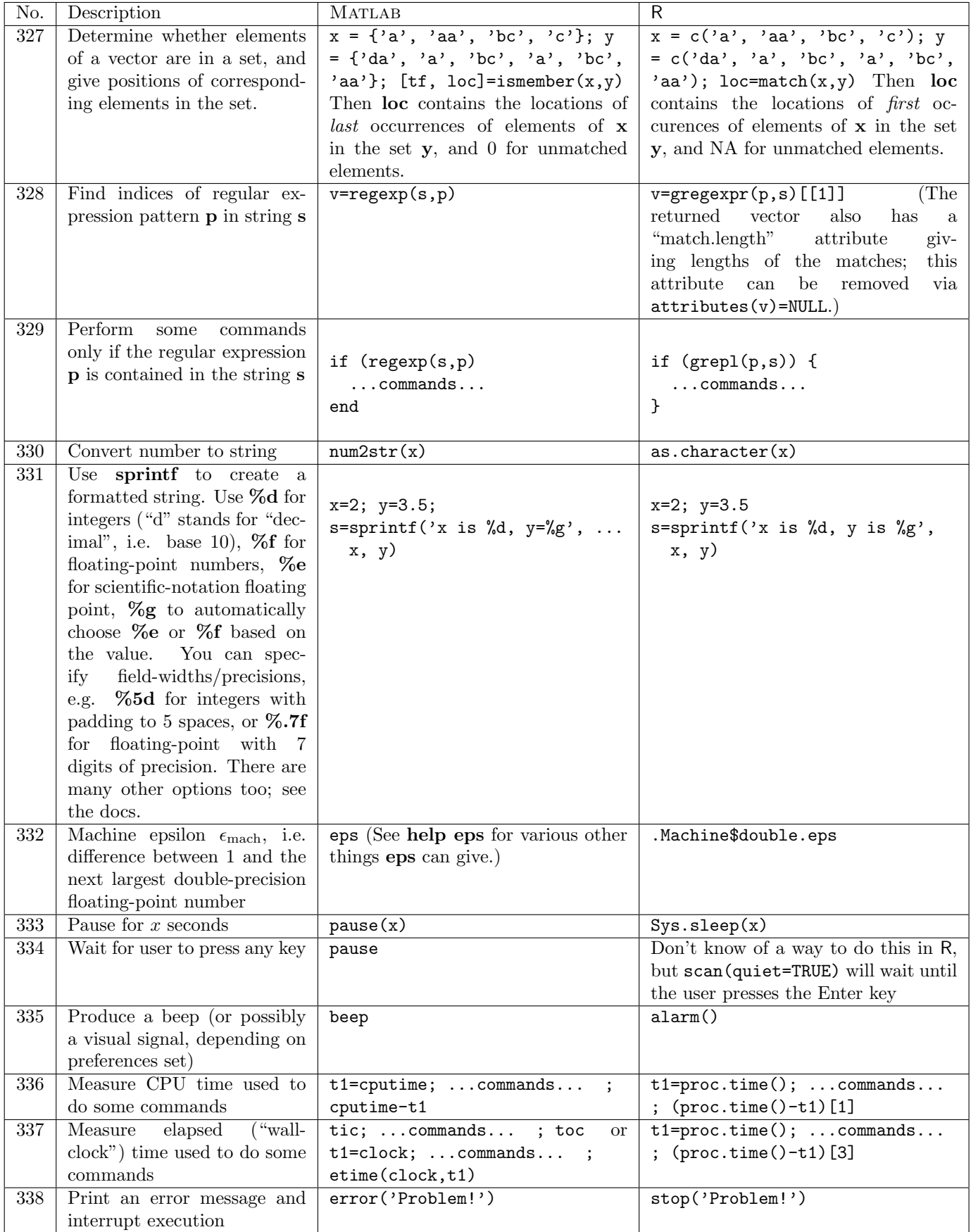

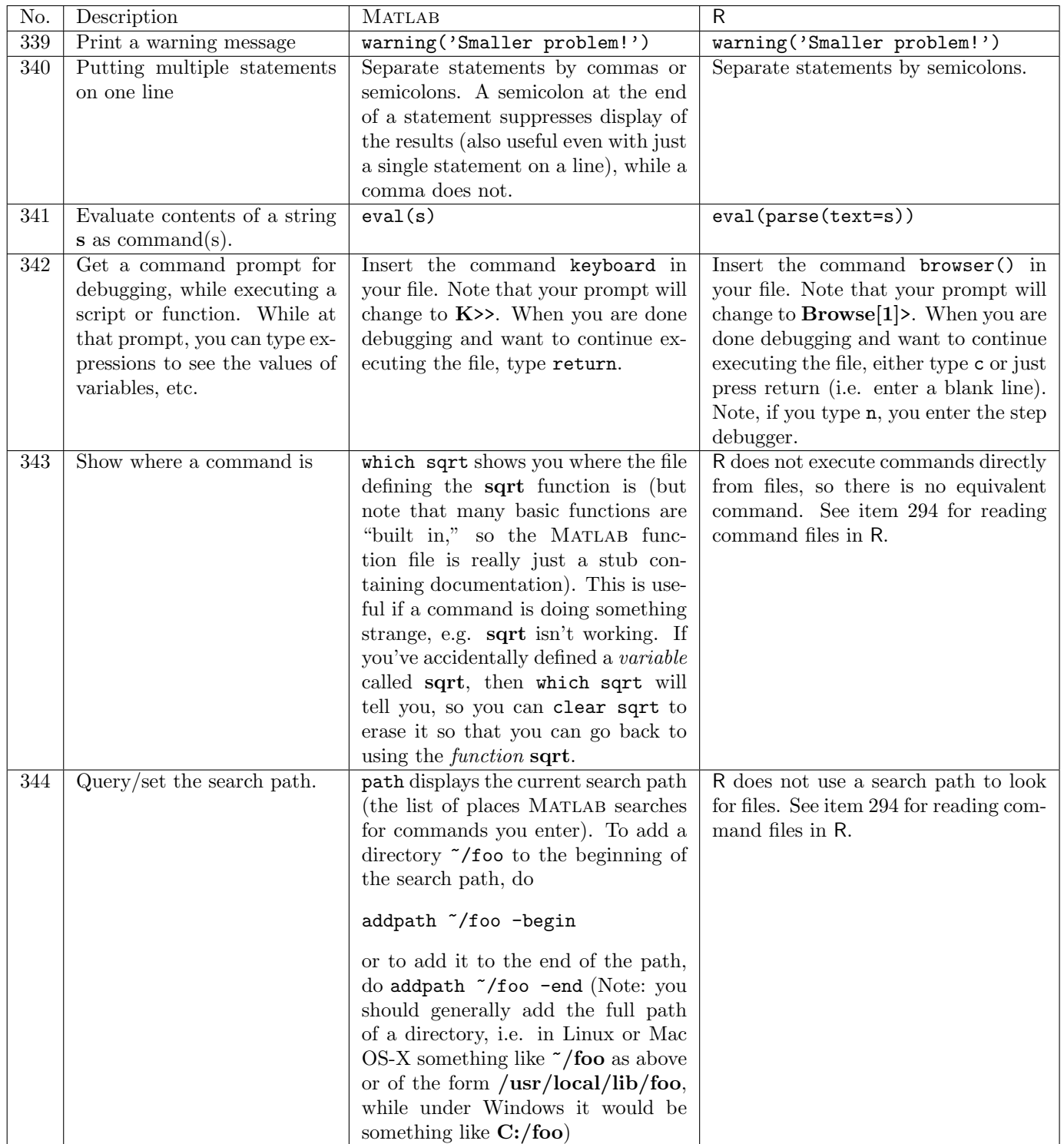

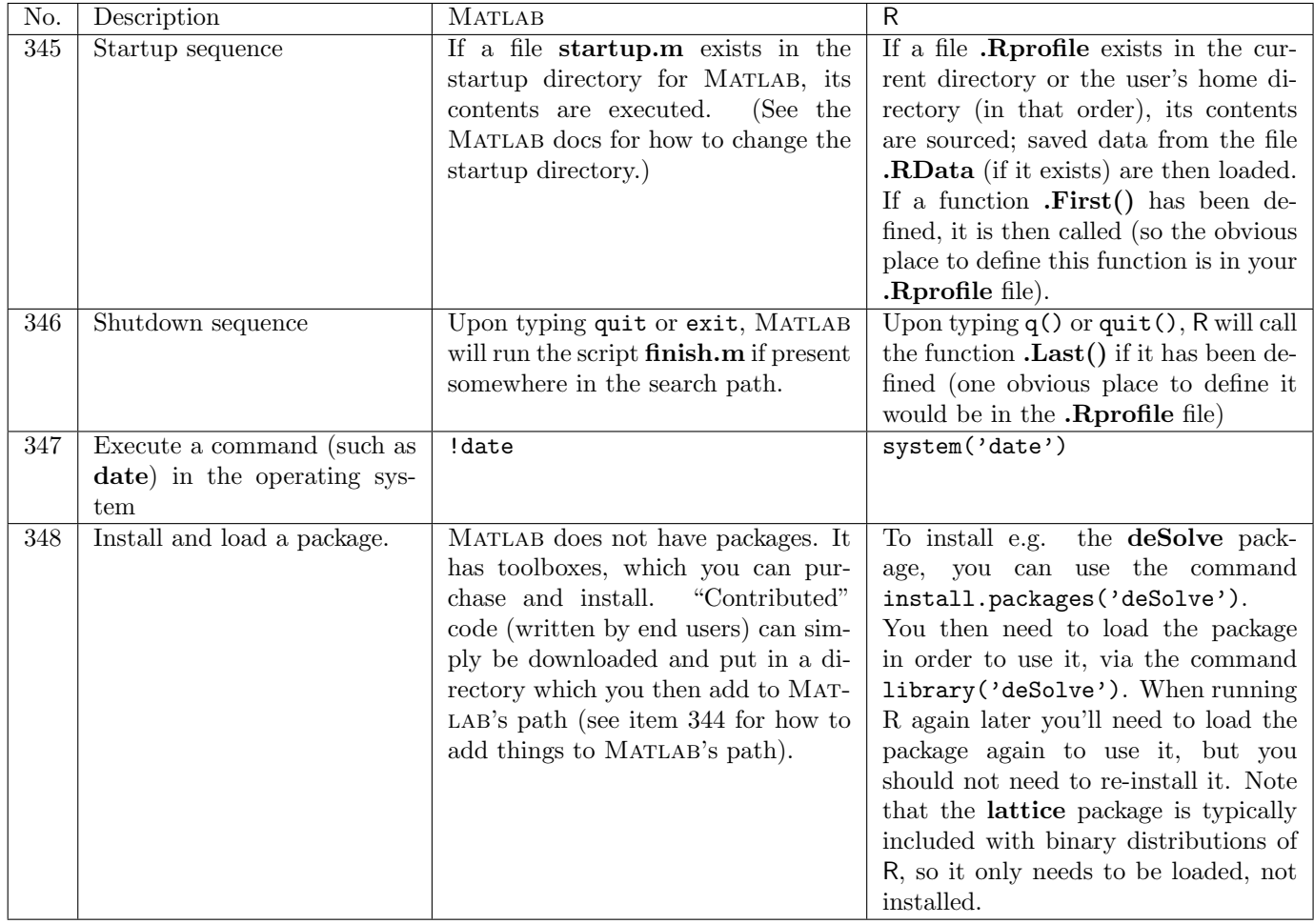

# 10 Spatial Modeling

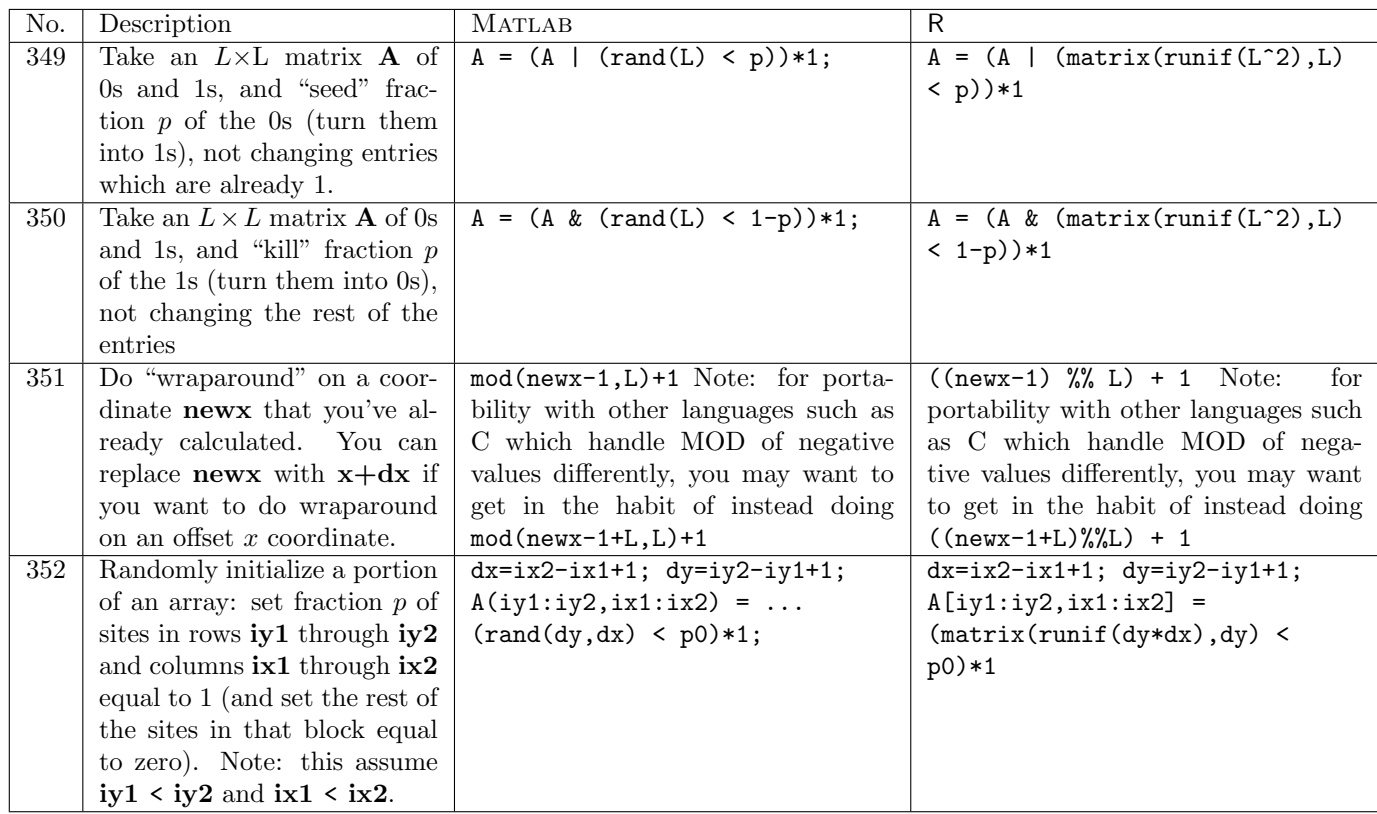

#### Index of MATLAB commands and concepts

', 87 ,, 340 .\*, 86  $\ldots$ , 316 ./, 94  $\ldots$ , 98 /, 93 :, 12–14 ;, 340 =, 300 [, 6–8 %, 319 &, 196, 197 ^, 56, 96, 97 \, 88, 95 !, 347 { 51 abs, 57, 78 acos, 62 acosh, 64 addpath, 344 all, 198 angle, 79 annotation, 274, 275 ans, 314 any, 199 arrows in plots, 274, 275 asin, 62 asinh, 64 assignin, 301 atan, 62 atanh, 64 average, see mean axis, 266 bar, 255, 257, 258 beep, 335 binocdf, 240 binopdf, 233 binornd, 224 bitand, 76 bitcmp, 76 bitor, 76 bitshift, 76 bitwise logical operations, 76 bitxor, 76 boolean tests scalar, 196 vector, 197–199

break, 201 bsxfun, 28 cd, 291 ceil, 68 cell, 50 cell arrays, 50 extracting elements of, 51 cellular automata animation, 289 chol, 104 circshift, 35 class, 312 clear, 308–310 clf, 277 clock, 337 close, 250 colon, see : colorbar, 281 colormap building your own, 283 colormap, 282, 283 column vector, 7 comments, 319 complex numbers, 77–82 cond, 108–110 conj, 80 continue, 201 contour, 265 conv, 175 corr, 127–132 cos, 61 cosh, 63 cov, 125, 126 cputime, 336 cross, 84 csape, 188, 190, 191 cubic splines, 189, 190 natural, 188 not-a-knot, 192 periodic, 191 cumprod, 144 cumsum, 140–143 cumulative distribution functions binomial, 240 continuous uniform on interval  $(a, b)$ , 244 discrete uniform from 1..*n*, 245 exponential, 242 normal, 243 Poisson, 241

dataset, 124

#### INDEX OF MATLAB COMMANDS AND CONCEPTS 47

debugging, 342 det, 90 diag, 22, 23 diff, 146 differential equations, see ode45 dir, 293 disp, 320, 321 doc, 4 dot, 83 drawnow, 285, 289 echelon form, see matrix eig, 100 element-by-element matrix operations, see matrix else, 195 elseif, 195 end, 42 eps, 332 erf, 71 erfc, 72 erfcinv, 74 erfinv, 73 error, 338 errorbar, 259, 260 etime, 337 eval, 341 evalin, 302 exist, 311 exit, 318, 346 exp, 58 expcdf, 242 expm, 139 exppdf, 235 exprnd, 226 eye, 21 figure, 246, 247 file restoring workspace from, 299 running commands in, 294 saving workspace to, 298 text reading data from, 295, 296 saving data to, 297 find, 169–171 finish.m, 346 fix, 69 fliplr, 36 flipud, 37 floor, 67 fminbnd, 178, 179 fminsearch, 180, 181

font size in plots, 270 for, 193 format, 317 fplot, 279 fprintf, 320, 321 function multi-variable minimization, 180 minimization over first parameter only, 179 minimization over only some parameters, 181 single-variable minimization, 178 user-written, 203 returning multiple values, 204 fzero, 177 gca, 270 gcf, 248 get, 249 Greek letters in plot labels, 269 grid, 271 help, 1–3 helpbrowser, 4 helpdesk, 4 hilb, 48 hist, 173, 174, 256, 257 hold, 277 identity, see matrix if, 194–196 imag, 82 image, 280, 289 imagesc, 280 importdata, 295, 296 ind2sub, 38 indexing matrix, 10 with a single index, 11 vector, 9 input, 322, 323 inv, 91 inverse, see matrix ismember, 327 keyboard, 342 legend, 276 length, 159, 161 linspace, 15 load, 295, 299 log, 59

#### INDEX OF MATLAB COMMANDS AND CONCEPTS 48

log10, 60 log2, 60 loglog, 254 logspace, 16 lookfor, 5 lu, 101 matrix, 8 basis for image/range/column space, 112 basis for null space, 111 boolean operations on, 170, 171 changing shape of, 45 Cholesky factorization, 104 circular shift, 35 condition number, 108–110 containing all indentical entries, 20 containing all zeros, 19 converting row, column to single index, 39 converting single-index to row, column, 38 cumulative sums of all elements of, 143 cumulative sums of columns, 141 cumulative sums of rows, 142 determinant, 90 diagonal, 22 echelon form, 89 eigenvalues and eigenvectors of, 100 equation solving, 88 exponential of, 139 extracting a column of, 30 extracting a rectangular piece of, 33 extracting a row of, 31 extracting specified rows and columns of, 34 "gluing" together, 24, 25 identity, 21 inverse, 91 lower-triangular portion of, 46 LU factorization, 101 minimum of values of, 149 minimum value of each column of, 150 minimum value of each row of, 151 modifying elements given lists of rows and columns, 40 multiplication, 85 element-by-element, 86 N-dimensional, 49 norm, 107 powers of, 97 product of all elements, 136 of columns of, 137 of rows of, 138 QR factorization, 105

rank, 99 re-shaping its elements into a vector, 32 reverse elements in columns, 37 reverse elements in rows, 36 Schur decomposition, 103 singular value decomposition, 102 size of, 156–158, 160, 161 sum of all elements, 133 of columns of, 134 of rows of, 135 trace, 92 transpose, 87 upper-triangular portion of, 47 max, see min mean, 113–115 median, 123 mesh, 265 meshgrid, 27, 127, 264 min, 148–151, 153–155 mind, 152 mkdir, 290 mnpdf, 239 mnrnd, 231, 232 mod, 65, 351 mode, 122 mode of vector of values, 122 modulo arithmetic, 65, 351 multiple statements on one line, 340 nchoosek, 75 norm, 106, 107 normcdf, 243 normpdf, 236 normrnd, 230 null, 111 num2str, 330 numel, 160 ode45, 205–207 ones, 18, 20 openvar, 307 optimization, 178–181 orth, 112 path, 344 pause, 333, 334 pcolor, 265, 280, 289 perform some commands with probability p, 217 permutation of integers 1..n, 218 plot, 251–253, 278 Greek letters in axis labels, 269 plot3, 262 poisscdf, 241

#### INDEX OF MATLAB COMMANDS AND CONCEPTS 49

poisspdf, 234 poissrnd, 225 polar, 261 polyfit, 184–186 polynomial least-squares fitted, 185–187 multiplication, 175 roots of, 176 ppval, 188, 190, 191 print, 286–288 probability density functions binomial, 233 continuous uniform on interval  $(a, b)$ , 237 discrete uniform from 1..n, 238 exponential, 235 multinomial, 239 normal, 236 Poisson, 234 prod, 136–138 pwd, 292 qr, 105 quad, 182 quit, 318, 346 rand, 208–216, 222, 223 randi, 212, 213 random values Bernoulli, 214 binomial, 224 continuous uniform distribution on interval  $(a, b), 211, 229$ continuous uniform distribution on interval  $(0,1)$ , 208-210 discrete uniform distribution from  $a.b$ , 216 discrete uniform distribution from 1..k, 213, 227, 228 discrete uniform distribution, 212 exponential, 226 general discrete distribution, 222  $k$  unique values sampled from integers 1..*n*, 219 multinomial, 231, 232 normal, 230 Poisson, 225 setting the seed, 223 randperm, 218, 219 randsample, 219–221 RandStream, 223 rank, 99 rcond, 108 real, 81 regexp, 328, 329

repmat, 26 reshape, 45, 49 rng, 223 roots of general single-variable function, 177 polynomial, 176 roots, 176 round, 66 row vector, 6 rref, 89 sampling values from a vector, 220, 221 save, 297, 298 schur, 103 semilogx, 254 semilogy, 254 set, 270 shading, 280 sign, 70 sin, 61 sinh, 63 size, 156–158 slice, 265 sort, 162, 163, 219 sortrows, 164–167 spline, 192 splines, see cubic splines sprintf, 331 sqrt, 55 stairs, 261 standard deviation, see std startup.m, 345 std, 116–118 stem, 261 stop, 338 strcat, 325 string concatenation, 324 converting number to, 330 pattern matching, 328, 329 substrings, 326 struct, 53 sub2ind, 39, 40 subplot, 284 sum, 133–135, 197 summary, 124 surf, 263, 264 surfc, 265 surfl, 265 svd, 102 switch, 202

tan, 61

tanh, 63 text, 272, 273 tic, 337 title, 267 toc, 337 trace, 92 transpose, see matrix trapz, 183 tril, 46 triu, 47 unidcdf, 245 unidpdf, 238 unidrnd, 227, 228 unifcdf, 244 unifpdf, 237 unifrnd, 229 unique, 172, 173, 257 var, 119–121 variables assigning, 300 assigning in base environment from function, 301 evaluating from base environment within function, 302 names, 313 variance, see var vector boolean operations on, 168, 169 containing all indentical entries, 18 containing all zeros, 17 counts of binned values in, 174 counts of discrete values in, 173 cross product, 84 cumulative sum of elements of, 140 differences between consecutive elements of, 146 dot product, 83 minimum of values of, 148 norm, 106 position of first occurance of minimum value in, 155 product of all elements, 136 reversing order of elements in, 29 size of, 159 sum of all elements, 133 summary of values in, 124 truncating, 41 unique values in, 172 warning, 339 waterfall, 265 which, 343 while, 200 who, 303 whos, 304–306, 315 xlabel, 268–270 ylabel, 268, 269 zeros, 17, 19

### Index of R commands and concepts

\*, 96 /, 94 :, 12, 13 ;, 340  $\leftarrow$ , 300  $<<$ -, 301 =, 300 ?, 1, 2 [[, 51 #, 319 %%, 65, 351  $\chi\chi'_{\rm o}$ , 26 &, 196, 197  $\hat{ }$ , 56, 98 abs, 57, 78 acos, 62 acosh, 64 alarm, 335 all, 198 any, 199 apply, 36, 37, 118, 120, 121, 137, 150, 151 Arg, 79 array, 49 arrayInd, 38 arrows, 274, 275 as.character, 330 as.formula, 186 as.numeric, 173 asin, 62 asinh, 64 atan, 62 atanh, 64 average, see mean barplot, 257 bitwAnd, 76 bitwise logical operations, 76 bitwNot, 76 bitwOr, 76 bitwShiftL, 76 bitwShiftR, 76 bitwXor, 76 boolean tests scalar, 196 vector, 197–199 break, 201 browser, 342 c, 6, 7 cat, 320

cbind, 24, 40 ceiling, 68 cellular automata animation, 289 chol, 104 choose, 75 class, 312 cloud, 262 coef, 184–187 colMeans, 114 colon, see : colormap building your own, 283 for image, 282 colSums, 134 column vector, 7 comments, 319 complex numbers, 77–82 Conj, 80 contour, 265 convolve, 175 cor, 128–132 cos, 61 cosh, 63 cov, 125–127 cubic splines, 189, 190, 192 natural, 188 periodic, 191 cummax, 145 cummin, 145 cumprod, 144 cumsum, 140–143 cumulative distribution functions binomial, 240 continuous uniform on interval  $(a, b)$ , 244 discrete uniform from 1..*n*, 245 exponential, 242 normal, 243 Poisson, 241 curve, 279 data.frame, 53 dbinom, 233 debugging, 342 det, 90 dev.control, 286, 287, 289 dev.copy, 286, 287 dev.copy2eps, 287 dev.copy2pdf, 286 dev.cur(), 248 dev.list, 249

#### INDEX OF R COMMANDS AND CONCEPTS 52

dev.new, 246 dev.off, 250, 286–288 dev.set, 247 dexp, 235 diag, 21–23 diff, 146 differential equations, see lsoda dim, 45, 156–158, 161 dir, 293 dir.create, 290 dmultinom, 239 dnorm, 236 dpois, 234 dunif, 237 echelon form, see matrix eig, 100 element-by-element matrix operations, see matrix else, 195 errbar, 259, 260 eval, 341 exists, 311 exp, 58 expand, 101 expand.grid, 265 expm, 139 file restoring workspace from, 299 running commands in, 294 saving workspace to, 298 text reading data from, 295, 296 saving data to, 297 filled.contour, 281 .First, 345 fix, 307 floor, 67 font size in plots, 270 for, 193 function multi-variable minimization, 180 minimization over first parameter only, 179 minimization over only some parameters, 181 single-variable minimization, 178 user-written, 203 returning multiple values, 204

globalenv, 302 graphics not being displayed from scripts/functions, 285 Greek letters in plot labels, 269 gregexpr, 328 grepl, 329 grid, 271 help, 1, 2 help.search, 5 help.start, 4 Hilbert, 48 hist, 174, 256, 258 identity, see matrix if, 194–196 ifelse, 147 Im, 82 image, 280, 289 indexing matrix, 10 with a single index, 11 vector, 9 install.packages, 348 integrate, 182 inverse, see matrix jpeg, 288 kappa, 109 kronecker, 26 .Last, 346 .Last.value, 314 lattice package, 265, 281, 285, 348 layout, 284 legend, 276 length, 41, 42, 159, 160 levelplot, 281, 285 library, 3, 348 lines, 277 lists, 50 extracting elements of, 51 lm, 184–187 lm.fit, 186 load, 299 log, 59 log10, 60 log2, 60 lower.tri, 47 ls, 303

ls.str, 304, 306

get, 302 getwd, 292 lsoda, 205–207

.Machine\$double.eps, 332 match, 327 matplot, 278 matrix, 8 basis for image/range/column space, 112 basis for null space, 111 boolean operations on, 170, 171 changing shape of, 45 Cholesky factorization, 104 circular shift, 35 condition number, 108–110 containing all indentical entries, 20 containing all zeros, 19 converting row, column to single index, 39 converting single-index to row, column, 38 cumulative sums of all elements of, 143 cumulative sums of columns, 141 cumulative sums of rows, 142 determinant, 90 diagonal, 22 echelon form, 89 eigenvalues and eigenvectors of, 100 equation solving, 88 exponential of, 139 extracting a column of, 30 extracting a rectangular piece of, 33 extracting a row of, 31 extracting specified rows and columns of, 34 "gluing" together, 24, 25 identity, 21 inverse, 91 lower-triangular portion of, 46 LU factorization, 101 minimum of values of, 149 minimum value of each column of, 150 minimum value of each row of, 151 modifying elements given lists of rows and columns, 40 multiplication, 85 element-by-element, 86 N-dimensional, 49 norm, 107 powers of, 97 product of all elements, 136 of columns of, 137 of rows of, 138 QR factorization, 105 rank, 99 re-shaping its elements into a vector, 32

reverse elements in columns, 37 reverse elements in rows, 36 Schur decomposition, 103 singular value decomposition, 102 size of, 156–158, 160, 161 sum of all elements, 133 of columns of, 134 of rows of, 135 trace, 92 transpose, 87 upper-triangular portion of, 47 matrix, 8, 19, 20 max, see min mean, 113 median, 123 min, 148–151, 154 Mod, 78 mode, 312 mode of vector of values, 122 modulo arithmetic, 65, 351 multiple statements on one line, 340 names, 52, 173 ncol, 157 next, 201 noquote, 320 norm, 106, 107 nrow, 156 null, 111 object.size, 315 optim, 180, 181 optimization, 178–181 optimize, 178, 179 options digits=, 317 order, 164–167 orth, 112 outer, 28, 186, 264 packages installing, 348 loading, 348 par, 270 par mfcol=, 284 mfrow=, 284 parse, 341 paste, 186, 324, 325 pbinom, 240 pdf, 270, 286 perform some commands with probability  $p$ , 217 permutation of integers 1..n, 218

#### INDEX OF R COMMANDS AND CONCEPTS 54

persp, 263, 264 pexp, 242 pie, 261 plot, 255, 257 plot, 251–254 Greek letters in axis labels, 269 main=, 267 sub=, 267 xlab=, 268, 269 xlim=, 266 ylab=, 268, 269 ylim=, 266 pmin, 152, 153 pnorm, 71, 72, 243 points, 277 polynomial least-squares fitted, 185–187 multiplication, 175 roots of, 176 polyreg, 186 polyroot, 176 postscript, 287 ppois, 241 print, 285, 320, 321 probability density functions binomial, 233 continuous uniform on interval  $(a, b)$ , 237 discrete uniform from 1..*n*, 238 exponential, 235 multinomial, 239 normal, 236 Poisson, 234 proc.time, 336, 337 prod, 136–138 punif, 244 q, 318, 346 qnorm, 73, 74 qr, 99, 105 quartz, 246 quit, 318, 346 random values Bernoulli, 214 binomial, 224 continuous uniform distribution on interval  $(a, b), 211, 229$ continuous uniform distribution on interval (0,1), 208, 210 continuous uniform distribution on inteval  $(0,1)$ , 209 discrete uniform distribution from a..b, 216 discrete uniform distribution from 1..k, 213, 227, 228

discrete uniform distribution, 212 exponential, 226 general discrete distribution, 222  $k$  unique values sampled from integers 1..*n*, 219 multinomial, 231, 232 normal, 230 Poisson, 225 setting the seed, 223 rbind, 25 rbinom, 224 rcond, 108, 110 .RData, 345 Re, 81 read.table, 295, 296 readline, 323 rep, 17, 18 rev, 29 rexp, 226 rgb, 283 rm, 308–310 rmultinom, 231, 232 rnorm, 230 roots of general single-variable function, 177 polynomial, 176 round, 66 row vector, 6 rowMeans, 115 rpois, 225 .Rprofile, 345 runif, 208–216, 229 sample, 212–216, 218–222, 227, 228 sampling values from a vector, 220, 221 save.image, 298 scan, 322, 334 Schur, 103 sd, 116–118 seq, 14–16 set.seed, 223 setwd, 291 sign, 70 sin, 61 sinh, 63 solve, 88, 91, 93, 95 sort, 162, 163 source, 294 spline, 188, 189, 191 splines, see cubic splines split.screen, 284 sprintf, 331 sqrt, 55

#### INDEX OF R COMMANDS AND CONCEPTS 55

standard deviation, see sd str, 305 string concatenation, 324 converting number to, 330 pattern matching, 328, 329 substrings, 326 substr, 326 sum, 133, 135, 197 summary, 124 svd, 102 switch, 202 symbols, 265 Sys.sleep, 333 system, 347 t, 87 table, 122, 173, 257 tan, 61 tanh, 63 text, 272, 273 title, 267, 268 transpose, see matrix trunc, 69 typeof, 312 unique, 172 uniroot, 177 upper.tri, 46 var, 119–121, 126 variables assigning, 300 assigning in base environment from function, 301 evaluating from base environment within function, 302 names, 313 variance, see var vector boolean operations on, 168, 169 containing all indentical entries, 18 containing all zeros, 17 counts of binned values in, 174 counts of discrete values in, 173 cross product, 84 cumulative sum of elements of, 140 differences between consecutive elements of, 146 dot product, 83 minimum of values of, 148 norm, 106 position of first occurance of minimum value in, 155

product of all elements, 136 reversing order of elements in, 29 size of, 159 sum of all elements, 133 summary of values in, 124 truncating, 41 unique values in, 172 vector, 50 warning, 339 which, 169–171 which.max, see which.min which.min, 155 while, 200 windows, 246 wireframe, 265 write, 297 x11, 246